# Schnittstellenspezifikation DokuWork Version 1.064 Stand : 01.12.2008

Diese Spezifikation beschreibt die Im- und Export-Dateien, die von DokuWork verarbeitet werden können. Wahlweise kann die Software Dateien ausgeben und/oder einlesen. Dateien, die DokuWork selbst bereitstellt, können von externen Programmen importiert werden, um dort Datensätze anzufügen bzw. zu aktualisieren. Umgekehrt liest DokuWork Dateien ein, die von einer Fremdsoftware bereitgestellt werden. Bei gleichzeitiger Anbindung mehrerer Fremdprogramme, muss für den Import jeder einzelnen Fremdanwendung ein eigenes Verzeichnis eingerichtet werden (je Fremdprogramm ist ein DokuWork-Arbeitsplatz zur Konfiguration notwendig).

Alle Festlegungen zum Im- und Export erfolgen mit dem "*Import-Assistenten*" von DokuWork, der seine Informationen arbeitsplatzabhängig speichert. Im Assistenten wird das jeweilige Im- und Exportverzeichnis eingestellt und auch das Import Intervall kann vorgegeben werden.

Es ist ohne weiteres möglich, eine automatische Synchronisation zwischen den beiden beteiligten Programmen vorzunehmen, ohne den Anwender damit zu behelligen. Voraussetzung dafür ist nur, dass das Fremdprogramm seine Daten ebenfalls in einstellbaren Intervallen bereitstellt und die DokuWork Daten seinerseits einliest.

Praktisches Beispiel :

- DokuWork stellt bei jedem Programmstart und zusätzlich alle zwei Stunden aktualisierte Daten bereit. Erstellungs- und Änderungsdatum jedes Datensatzes wird mitgeführt, so dass die Fremdsoftware eine Auswahl treffen kann, welche Datensätze angefügt / aktualisiert werden sollen. Es werden immer Datensätze bereitgestellt, die nach den Festlegungen des Assistenten freigegeben sind (z.B. Änderung / Erstellung nicht älter als 4 Wochen).

Parallel dazu liest DokuWork seinerseits die von der Fremdsoftware bereitgestellten Daten ein. Ist in den Fremddatensätzen kein Änderungsdatum protokolliert, dann greift die im "*Import-Assistenten*" eingestellte Regel :

- o Änderungen der Fremdsoftware-Datensätze immer verwerfen
- o Änderungen der Fremdsoftware-Datensätze immer übernehmen

In DokuWork nicht vorhandene Datensätze werden immer vollautomatisch angefügt. Stellt die Fremdsoftware Erstellungs- bzw. Änderungsdatum bereit, wird das automatisch ausgewertet. Nachdem bereitgestellte Daten importiert sind, löscht DokuWork die von der Fremdsoftware bereitgestellte Datei. Damit ist für die Fremdsoftware erkennbar, ob evtl. vorher bereitgestellte Informationen bereits eingelesen wurden.

In der Fremdsoftware wird ebenfalls eine Intervall-Funktion eingebaut, mit der die Datensätze bereitgestellt werden und mit der sich DokuWork Daten automatisiert einlesen lassen (optional).

Zumindest der automatische Export sollte aber möglich sein (Intervall).

**Wichtiger Hinweis :** Um den doppelten Import gleicher Fremddatensätze zu vermeiden, dürfen sich die Einträge in den jeweiligen Primärschlüssel-Feldern einer Tabelle (Export-Datei) nicht ändern, wenn die gleichen Datensätze erneut bereitgestellt werden.

#### Im- und Export Dateiformate :

DokuWork verarbeitet ausschließlich Dateien im csv Format. Das sind einfache Textdateien, die statt einer *.txt* Dateierweiterung einfach die Bezeichnung *.csv* tragen. Die erste Zeile beinhaltet immer die Feldbezeichnungen. Die Abtrennung der einzelnen Felder erfolgt mit **″** und ;

Beispiel :

″Adress-Nummer";"AdressName";"Strasse";"PLZ";"Ort";""; usw. ""; gilt für Leereintrag

Im- und Export-Dateien sind bis auf die Dateibezeichnungen vollkommen identisch aufgebaut.

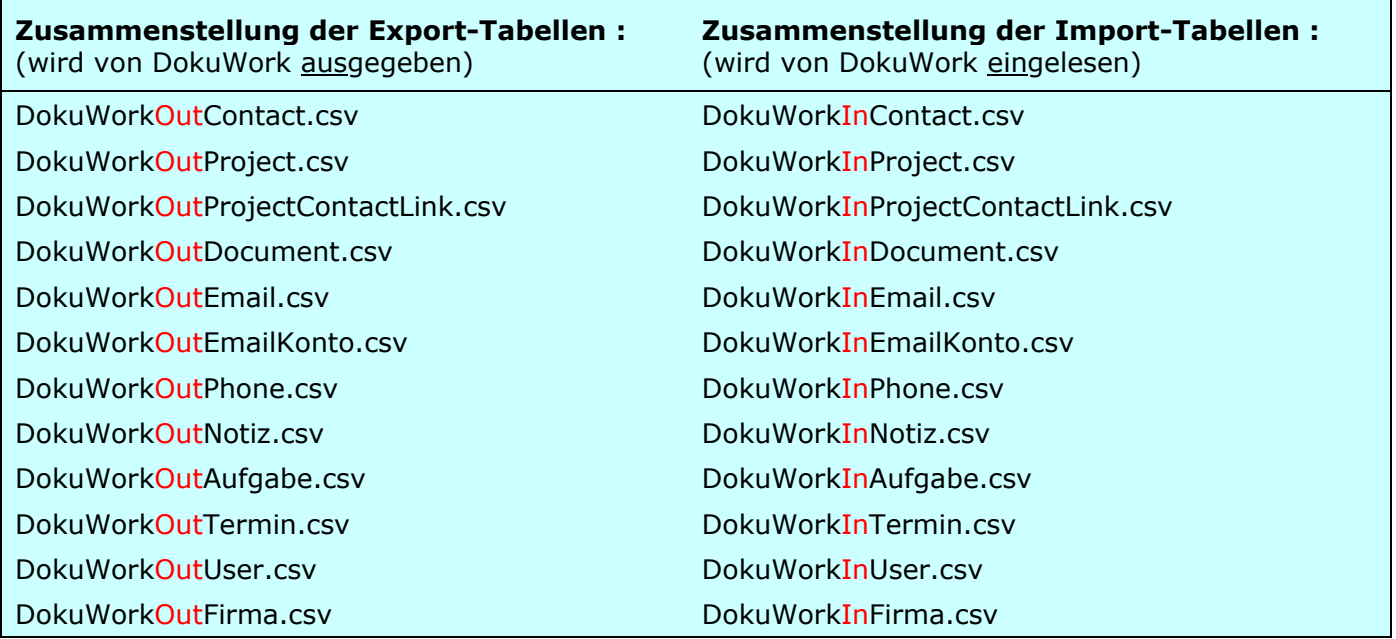

Beispiele zu jeder Exportdatei unter :<http://www.dokuwork.com/download/Schnittstelle.zip>

**Abschließender Hinweis :** Felder, die von einer Fremdapplikation nicht angeboten werden, müssen in der csv Datei nicht zwingend enthalten sein. Es bleibt freigestellt, ob die nicht vorhandenen Felder mitgeführt und auf einen "Leereintrag" gesetzt werden oder einfach weggelassen. Das Aussparen der in der Fremdapplikation fehlenden Felder beschleunigt nicht nur die Implementierung, es verschlankt auch den Export (kleinere Dateigröße und kürzere Exportzeit).

Diese Variante dürfte deshalb der häufigste Anwendungsfall sein.

In allen beiden Fällen muss aber die erste Zeile unbedingt die Feldbezeichner mit ausliefern. Achten Sie bitte äußerst penibel auf korrekte Schreibweisen in den Bezeichnern. DokuWork selbst liefert allerdings immer alle angebotenen Felder mit aus und setzt nicht vorhandene Feldinhalte auf einen Leereintrag.

Gerne prüfen wir Ihre Dateien auf korrekte Funktionsweise.

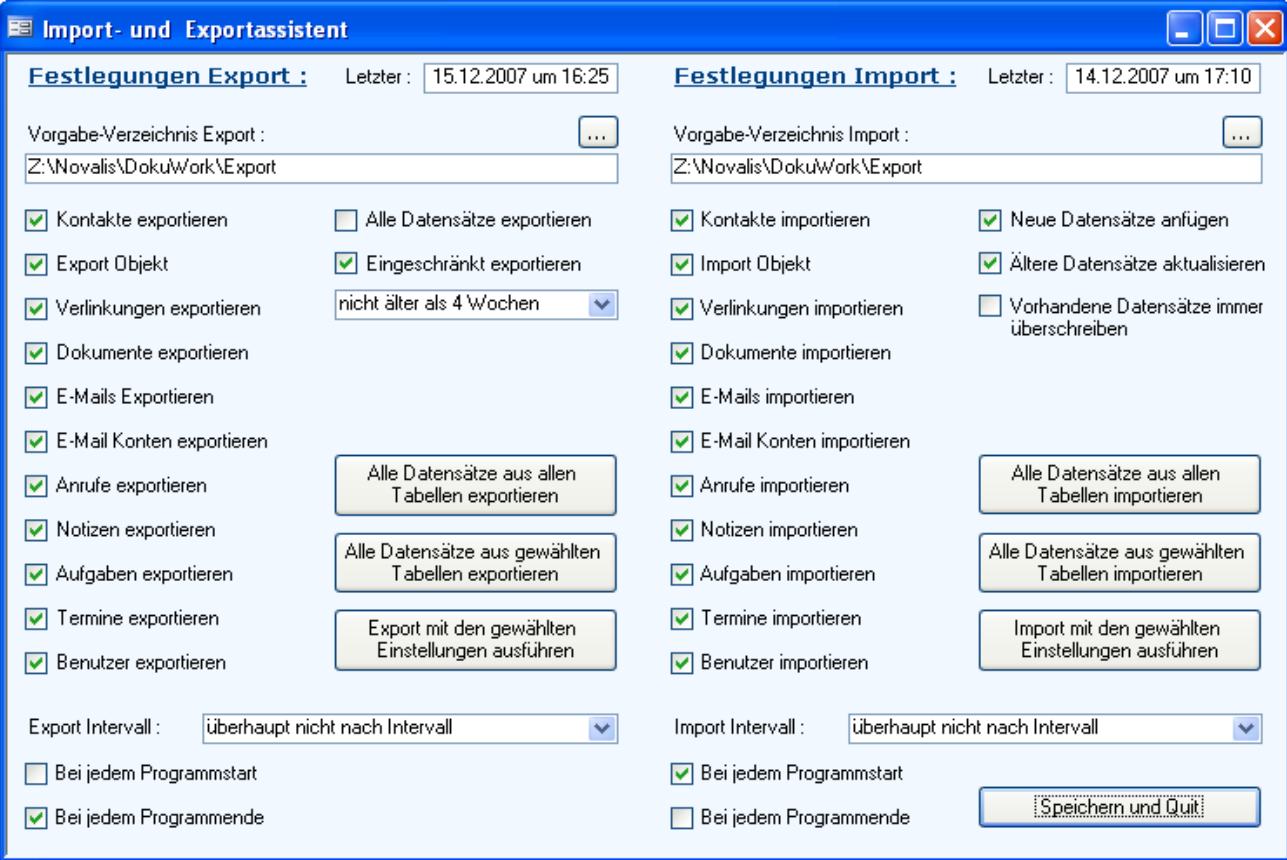

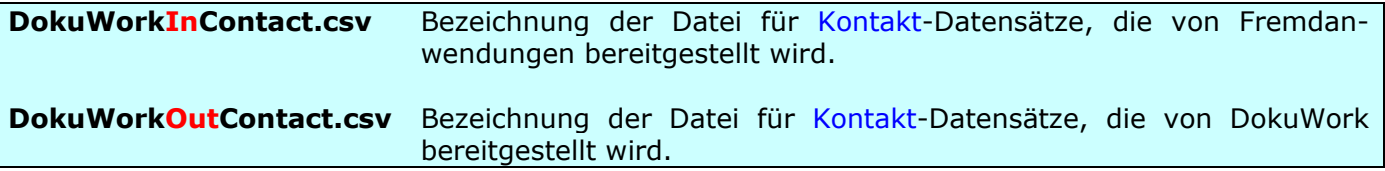

AdressIndex = eindeutig (zusammengesetzt aus NachName + Vorname + Strasse + Ort) AdressNummer = eindeutig OutlookEntryId = eindeutig (wird nur in Verbindung mit MS Outlook zum Abgleich verwendet)

Keines dieser drei Felder muss in der bereitgestellten Datei zwingend vorhanden sein. Aber : Adressnummern dürfen nicht doppelt belegt sein und es darf nicht mehrere Datensätze mit gleichem AdressIndex geben. Der Index wird von DokuWork intern gebildet und geprüft.

**Wichtiger Hinweis :** Adressnummern sollten unbedingt mit einer ergänzenden Kennung versehen werden und nicht nur aus einer einfachen Zahl bestehen. Es kann sonst vorkommen, dass Nummern bereits von einem anderen Programm belegt wurden und der zugehörige Datensatz deshalb nicht importiert werden kann.

Also nicht : 192 sondern z.B. IP-192 (für ImmoPc-192). Die Kennung **Out** ist bereits belegt für Outlook Kontakte.

**Wichtiger Hinweis :** Es müssen nicht alle Felder, die DokuWork verarbeiten kann, in den csv Dateien enthalten sein. Bitte achten Sie aber äußerst sorgfältig auf übereinstimmende Feldbezeichner und darauf, dass die erste Zeile die Feldnamen mit ausliefert.

Spezifikation der Kontakt-Datensätze :

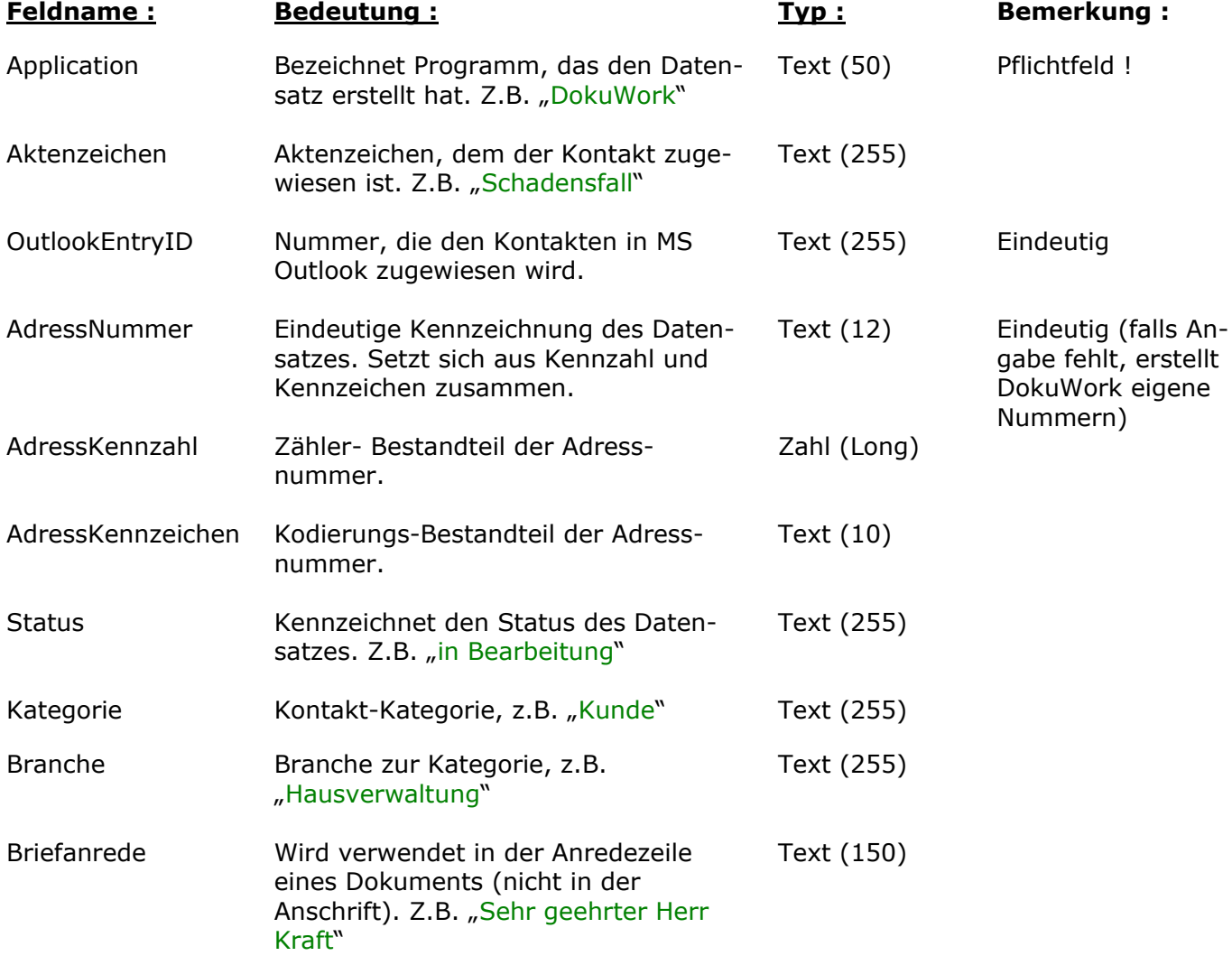

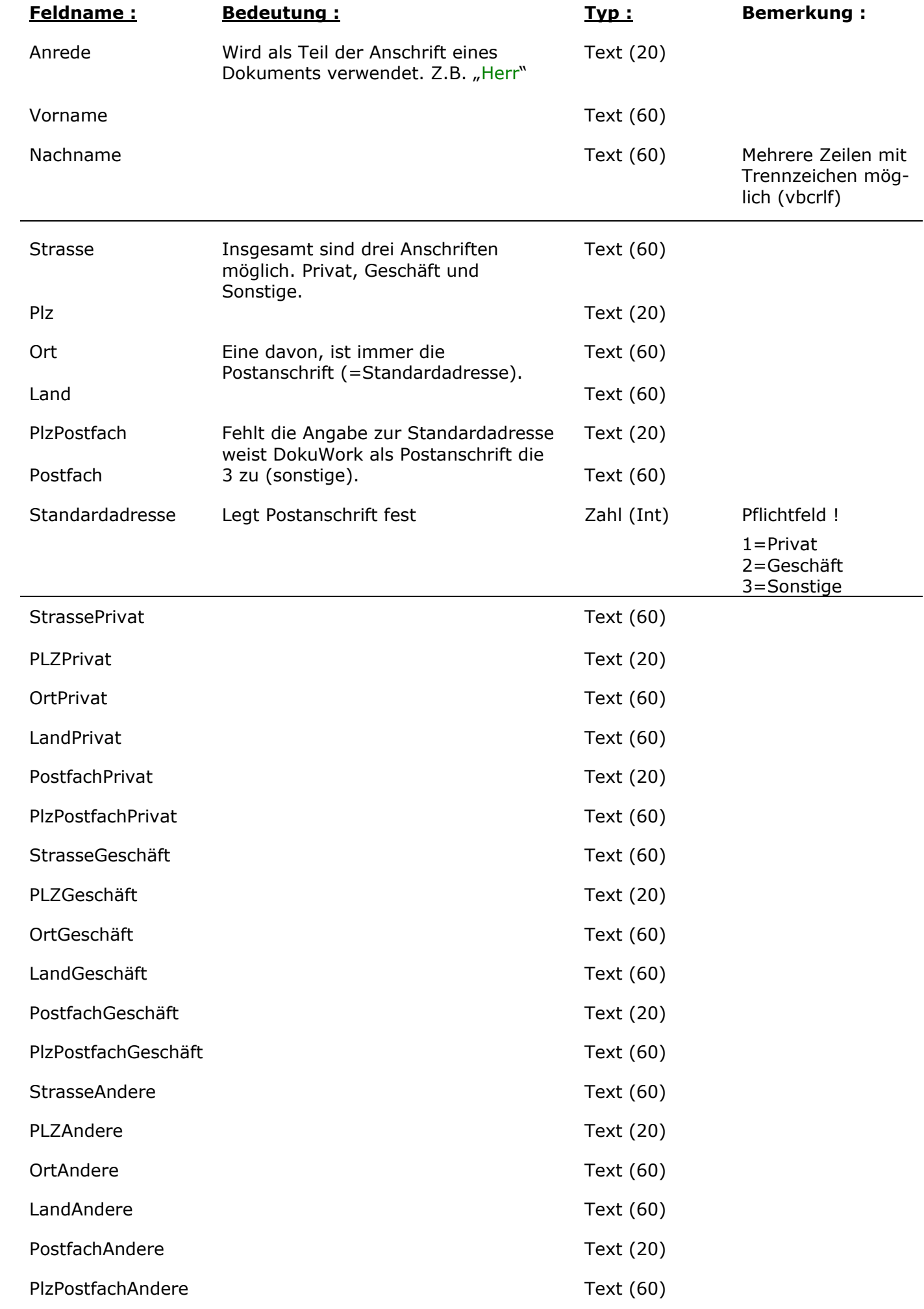

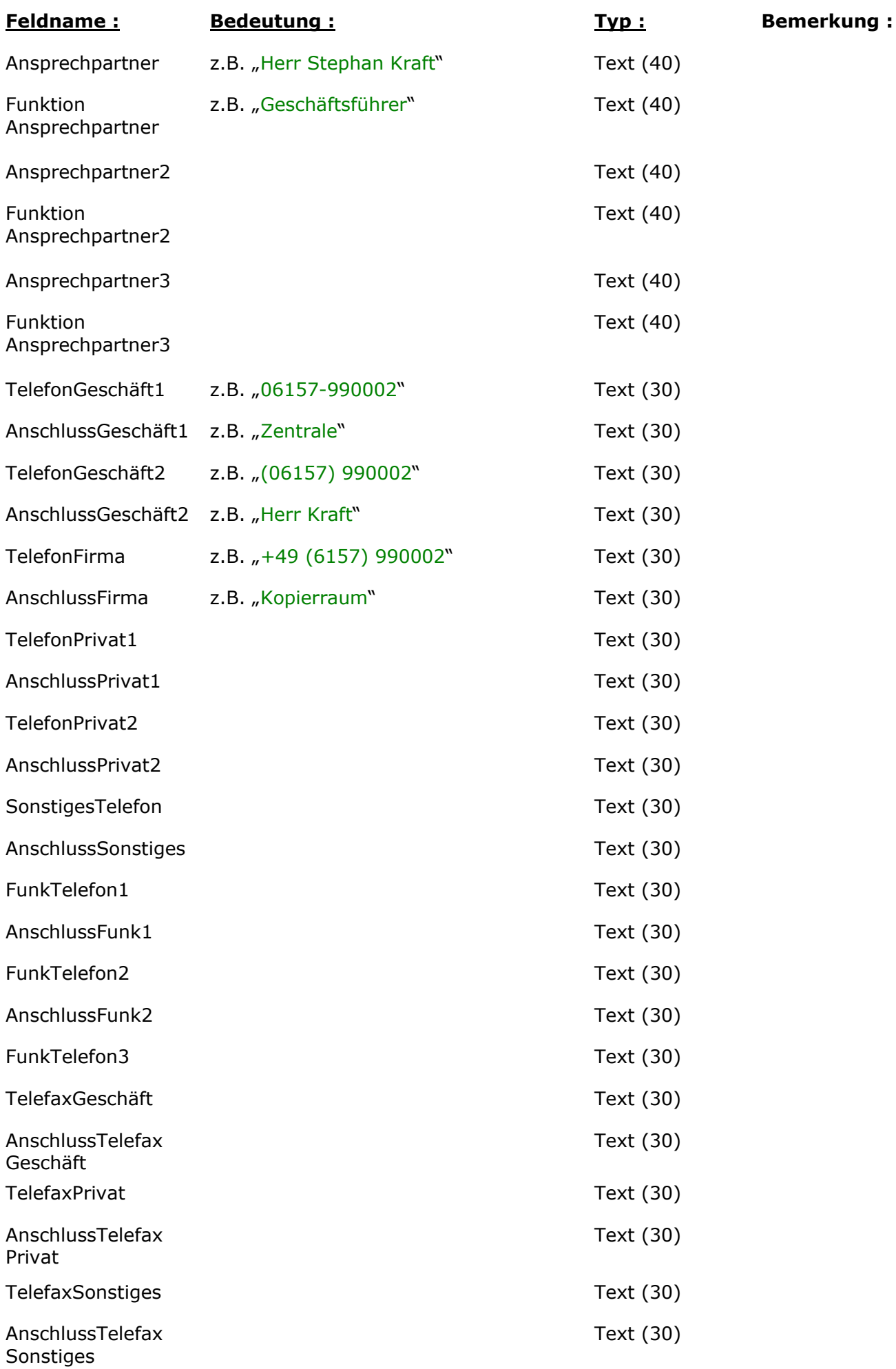

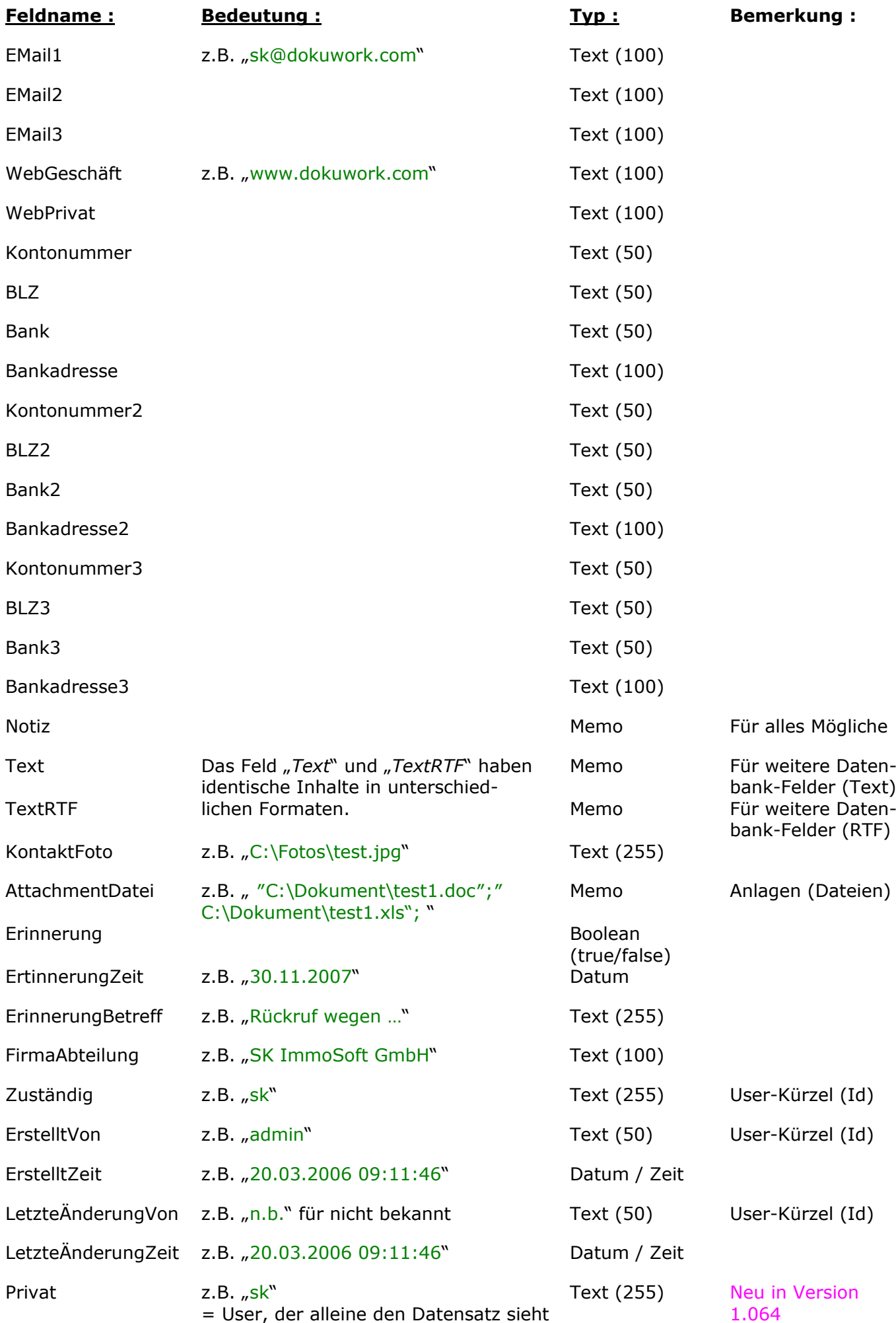

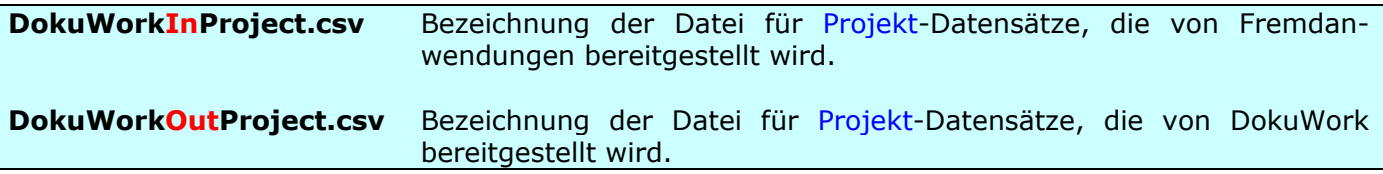

Projekte werden in zwei Gruppenstufen geführt. Als eindeutige Datensatzkennung gilt das Feld **Index**, dass sich aus der Projektnummer (Gr.stufe 1) und der Objektnummer (Gr.stufe 2) zusammensetzt. Index = eindeutig (zusammengesetzt aus ID + Kennzahl + ggf. Kurzbezeichnung)

Beide Datensatzarten (Projekt und Objekt) werden in einer einzigen Tabelle geführt. Die Unterscheidung der beiden Datensatztypen erfolgt im Feld **Stufe**. 1 = Projekt, 2 = Objekt. Das Feld **Kurzzeichen** beinhaltet einen weiteren Gruppierungsschlüssel (optional). Da ein Projekt nur einmal vorkommen kann, ist der Objektnummer-Bestandteil des Index immer 0. Das erste Objekt bekommt den Objektnummer-Bestandteil 1, das zweite die 2 usw..

Beispiel :

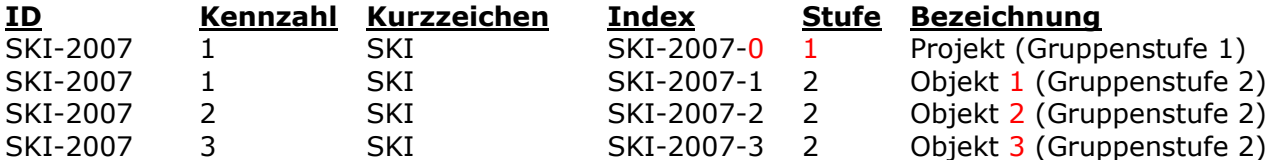

Zwingend müssen die drei Felder **ID** (=Projekt-Nr.), **Index** und das Feld **Stufe** angegeben werden.

Falls die beiden Gruppenstufen in der Fremdanwendung in getrennten Tabellen gespeichert sind, lassen sich die Datensätze mit einer "Union" Abfrage zusammenführen (Felder müssen gleich sein !).

Z.B.: Select \* from qryProjektStufe1 UNION select \* from qryProjektStufe2;

Spezifikation der Projekt- und Objekt - Datensätze :

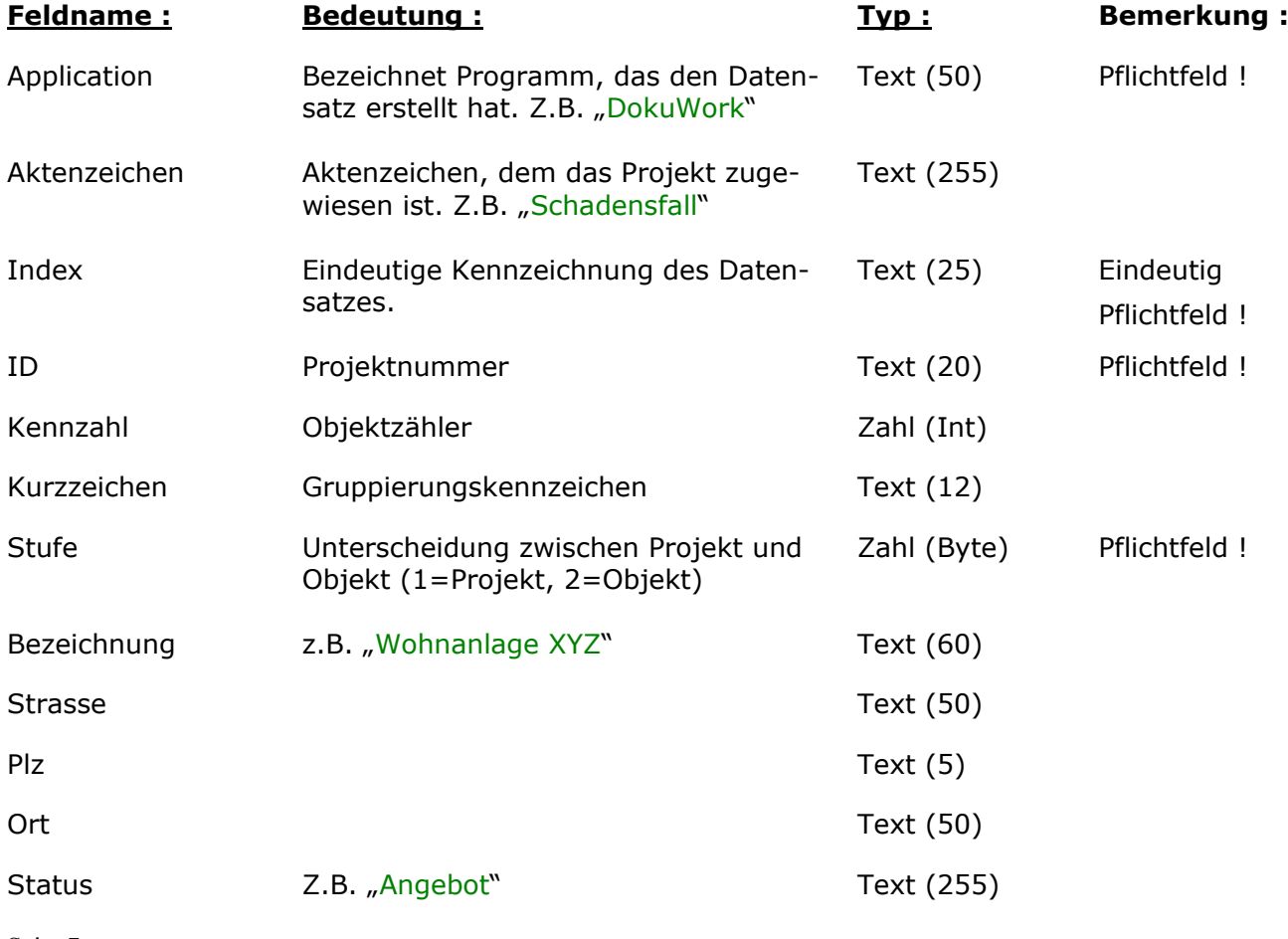

Seite 7

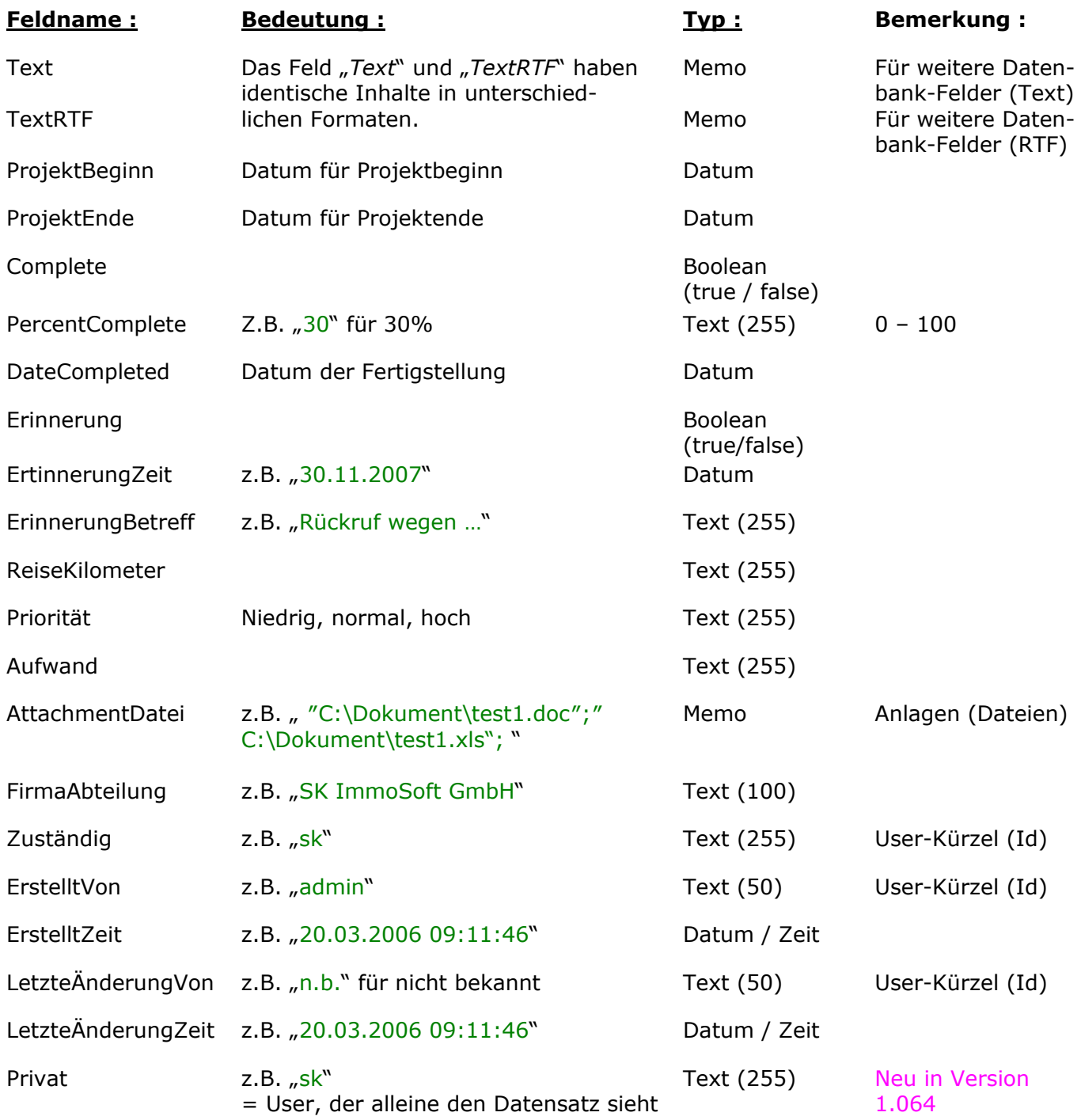

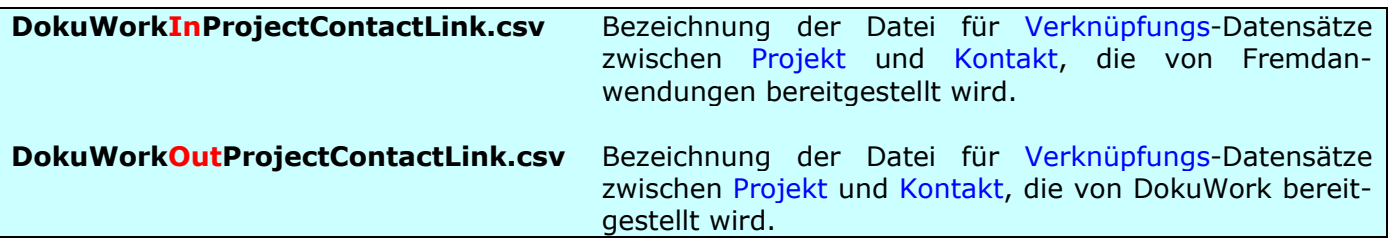

DokuWork erlaubt eine wechselseitige Verknüpfung zwischen Kontakt und Projekt. D.h. Kontakte können zu einem oder mehreren Projekten zugewiesen werden und / oder Projekte zu einem oder mehreren Kontakten (je nach Betrachtungsweise). Damit lassen sich beispielsweise Abhängigkeiten von Mietern zu einer Wohnung abbilden (Hausverwaltung) oder Handwerker zu einem Bauvorhaben (Architekt). Jede einzelne Verknüpfung zwischen einem Kontakt und einem Projekt erhält einen eigenen Verknüpfungs-Datensatz.

**Wichtiger Hinweis :** Die Verknüpfungs-Datensätze müssen immer vollständig ausgeliefert werden, auch für Projekte und Kontakte, die nicht mit übertragen werden. Andernfalls ist eine Aktualisierung von Verknüpfungen nicht möglich.

Die vier Pflichtfelder Application, Kennung, ProjektIndex und Adressnummer bilden den Primärschlüssel der Tabelle. D.h. eine Datensatzkombination aus diesen vier Feldern muss immer eindeutig sein.

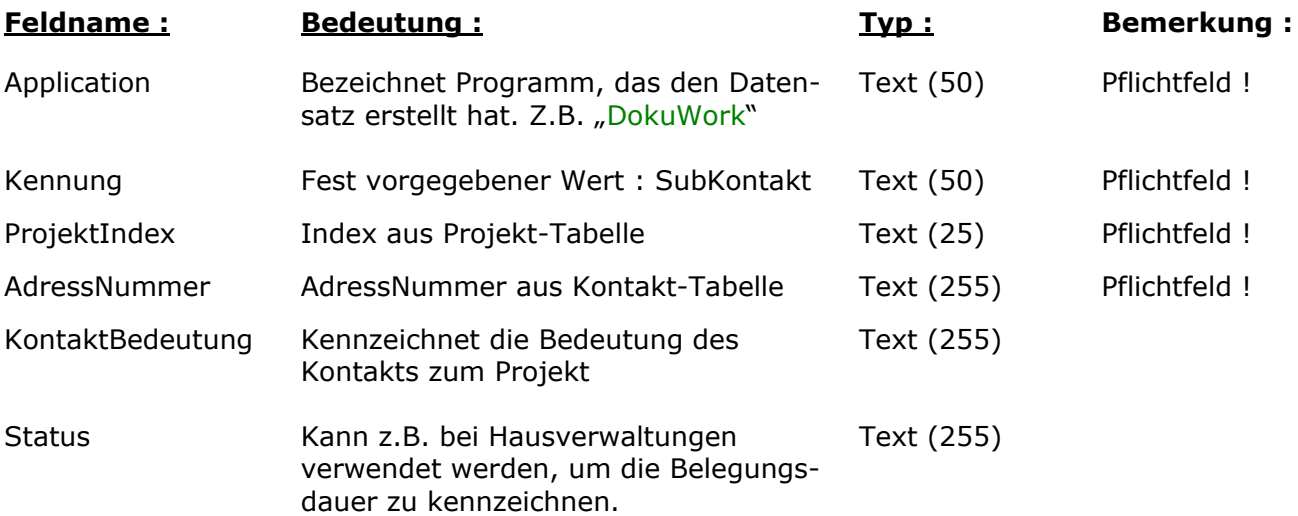

Beispiel für Kontaktdatensätze, die einem Hausverwaltungsobjekt zugewiesen sind. Im Feld **Status** wird die Information geführt, wer die Wohnung zur Zeit belegt und wer davor Mieter bzw. Eigentümer gewesen ist. Das Feld **Bedeutung** kennzeichnet, welche Funktion der Kontakt zum Projekt hat.

Dem Objekt (HVW-005) Kemten Lessingstr./Leichtleweg sind im Beispiel insgesamt 84 Kontaktdatensätze zugewiesen.

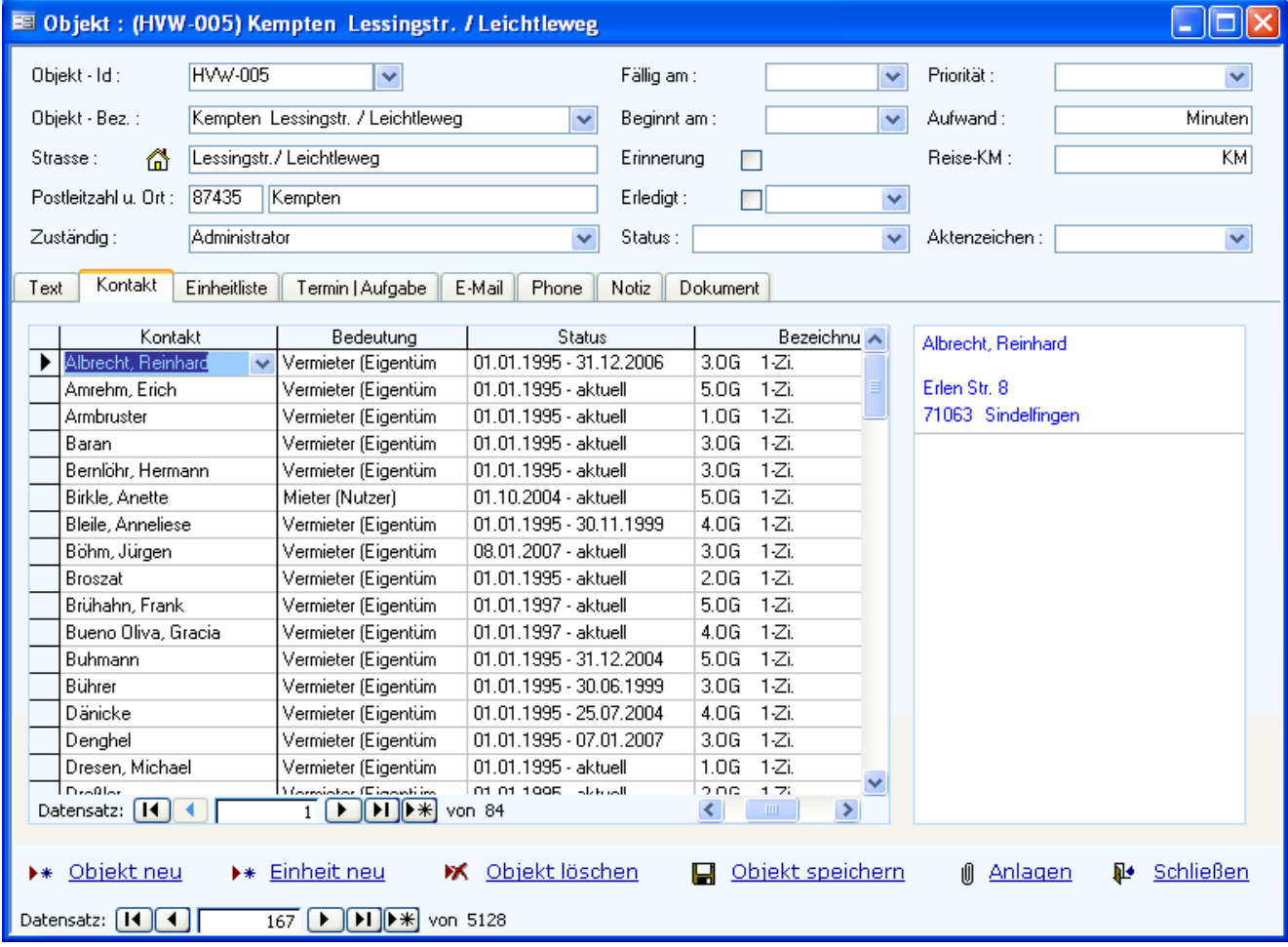

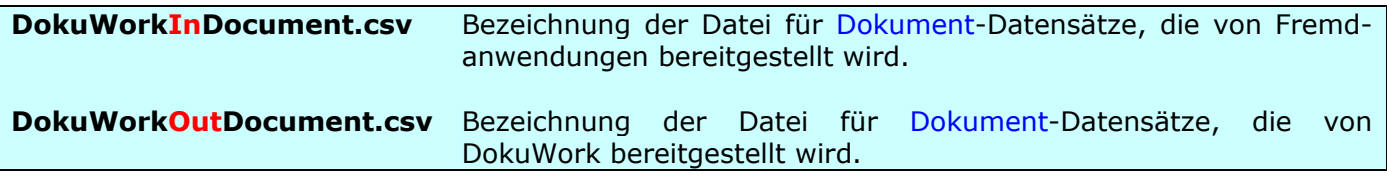

Dokumente werden nicht innerhalb der Datenbank gespeichert. Nur der Standort zum Archiv wird abgebildet. Als Primärschlüssel gilt das Feld DokumentLink, das sich aus DateiName und DateiPfad zusammensetzt.

**Wichtiger Hinweis :** Dokumente, die von Fremdanwendungen bereitgestellt werden, kopiert DokuWork in das eigene Archiv und vergibt gleichzeitig die neuen Pfadzuweisungen. Die Original-Dokumente aus der Fremdanwendung bleiben dabei unberührt. Fremdanwendungen übergeben nur den kompletten Pfad im Feld **DokumentPfadHerkunft** ! Die vier Felder **DokumentLink**, **DokumentPfad**, **DateiName** und **DateiExt** können leer bleiben.

Spezifikation der Dokument-Datensätze :

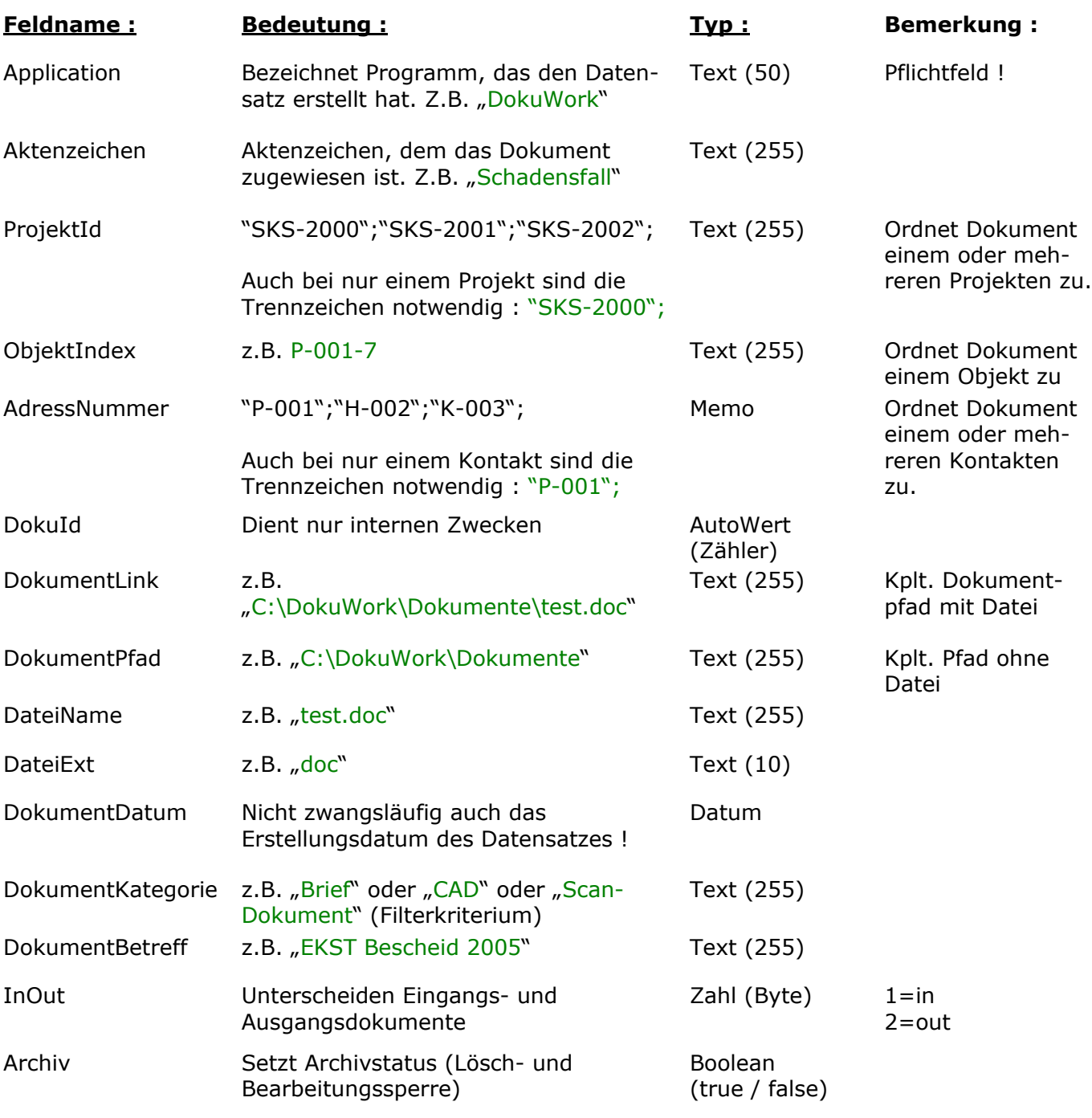

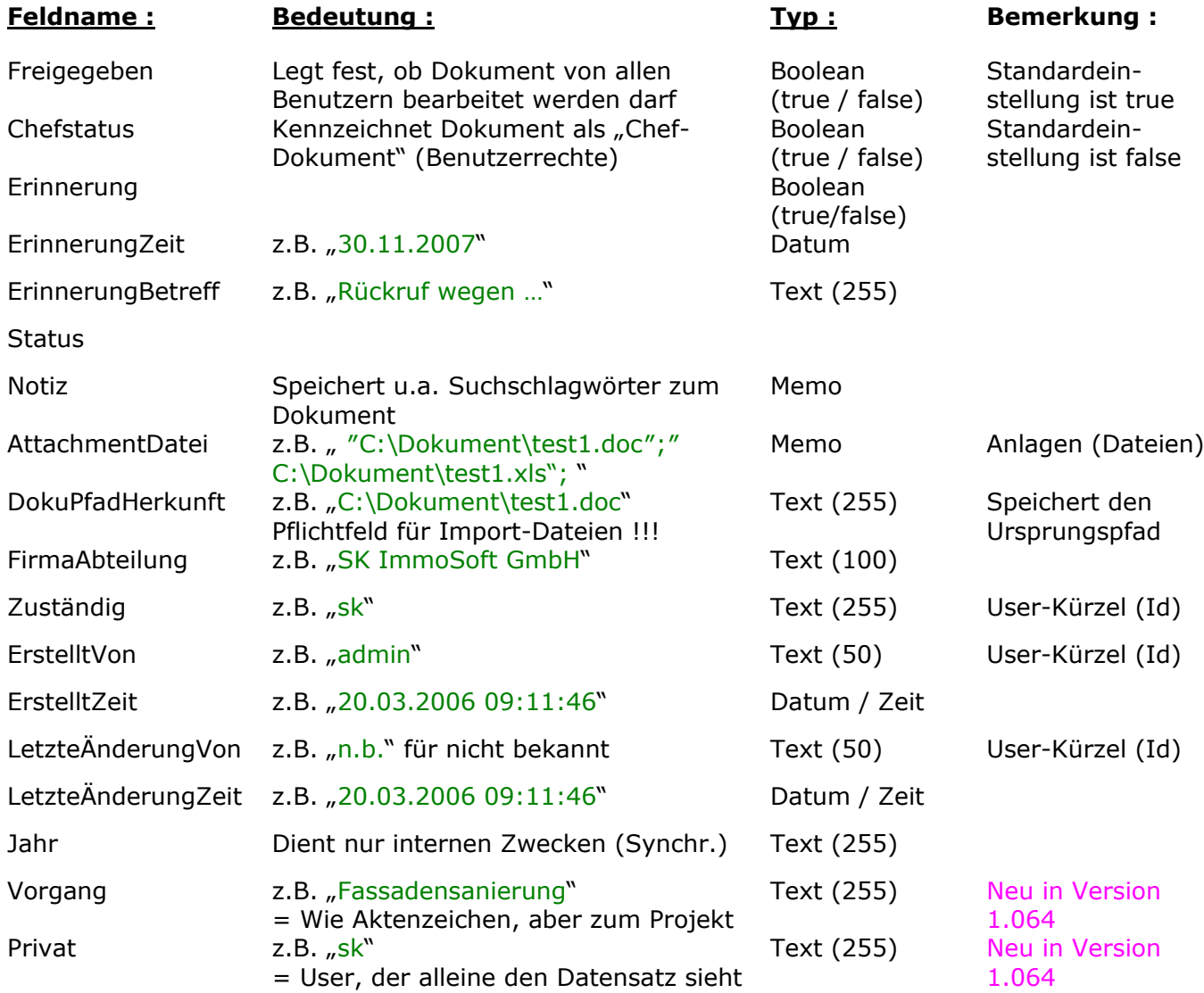

## Dokument-Zuordnungen :

Beispiel für die Zuordnung der Datenfelder zu einem Dokument.

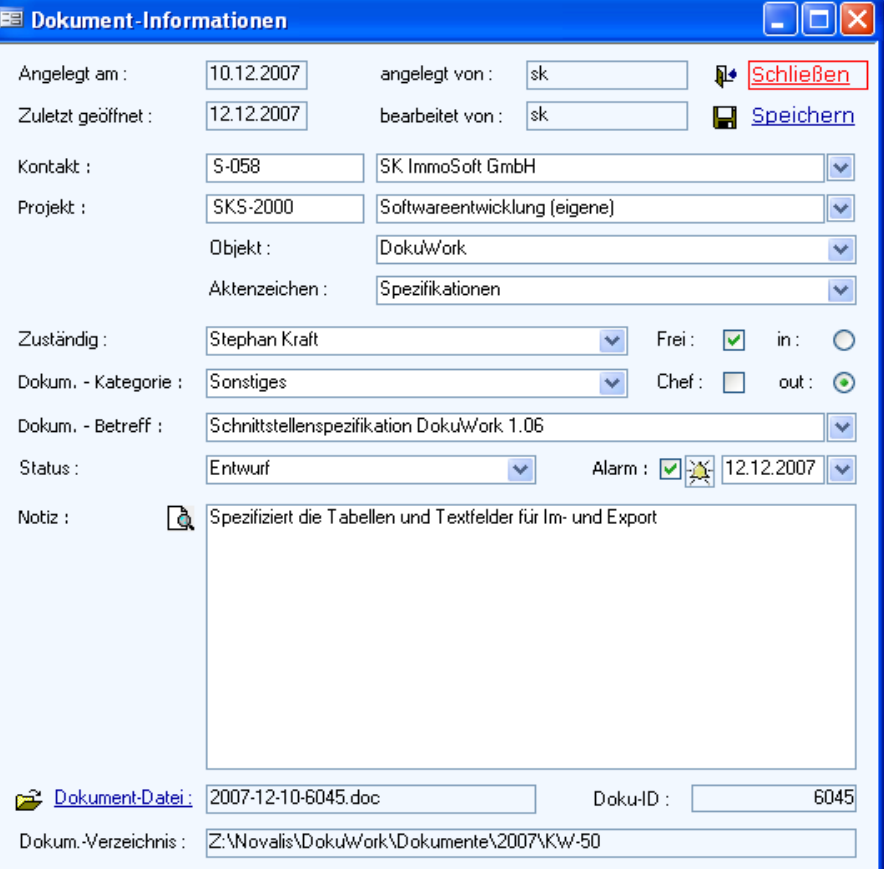

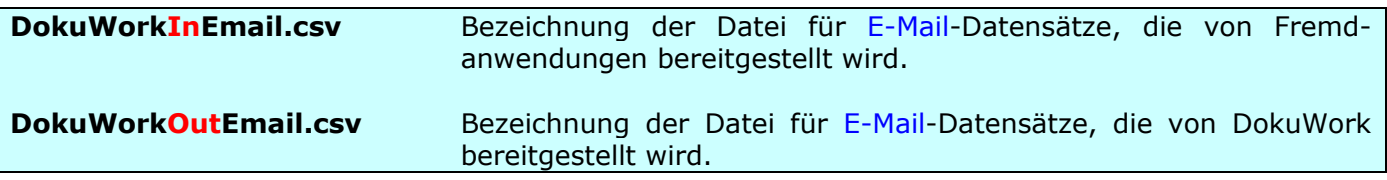

DokuWork speichert E-Mails und deren Anhänge nicht in der Datenbank selbst, sondern in Form von **eml** bzw. **msg** Dateien auf der Festplatte. Der Primärschlüssel ist deshalb das Feld **EmailLink**, das den vollständigen Pfad zur jeweiligen E-Mail-Datei beschreibt.

Attachments speichert DokuWork bei selbst empfangenen oder versendeten Mails immer mit in der eml Datei. Bei E-Mails, die Dokuwork im msg-Format aus Outlook importiert, werden die Attachments separat abgelegt und die Zuweisung im Feld **MailAnlagen** abgelegt. Dort sind auch immer die Dateipfade abgespeichert, die DokuWork bei Versenden einer Mail verwendet hat.

Stellt ein externes Programm nun E-Mail Datensätze zur Verfügung, muss nicht zwingend auch eine E-Mail Datei vorhanden sein (z.B, eml oder msg). In das Feld **OutlookEntryID** ist dann ein beliebiger, aber eindeutiger Schlüsselwert einzutragen. Ist eine spezielle E-Mail Datei vorhanden (nicht Attachment), dann ist der gesamte Pfad mit der Datei im Feld **EmailLink** einzutragen.

#### Spezifikation der E-Mail-Datensätze :

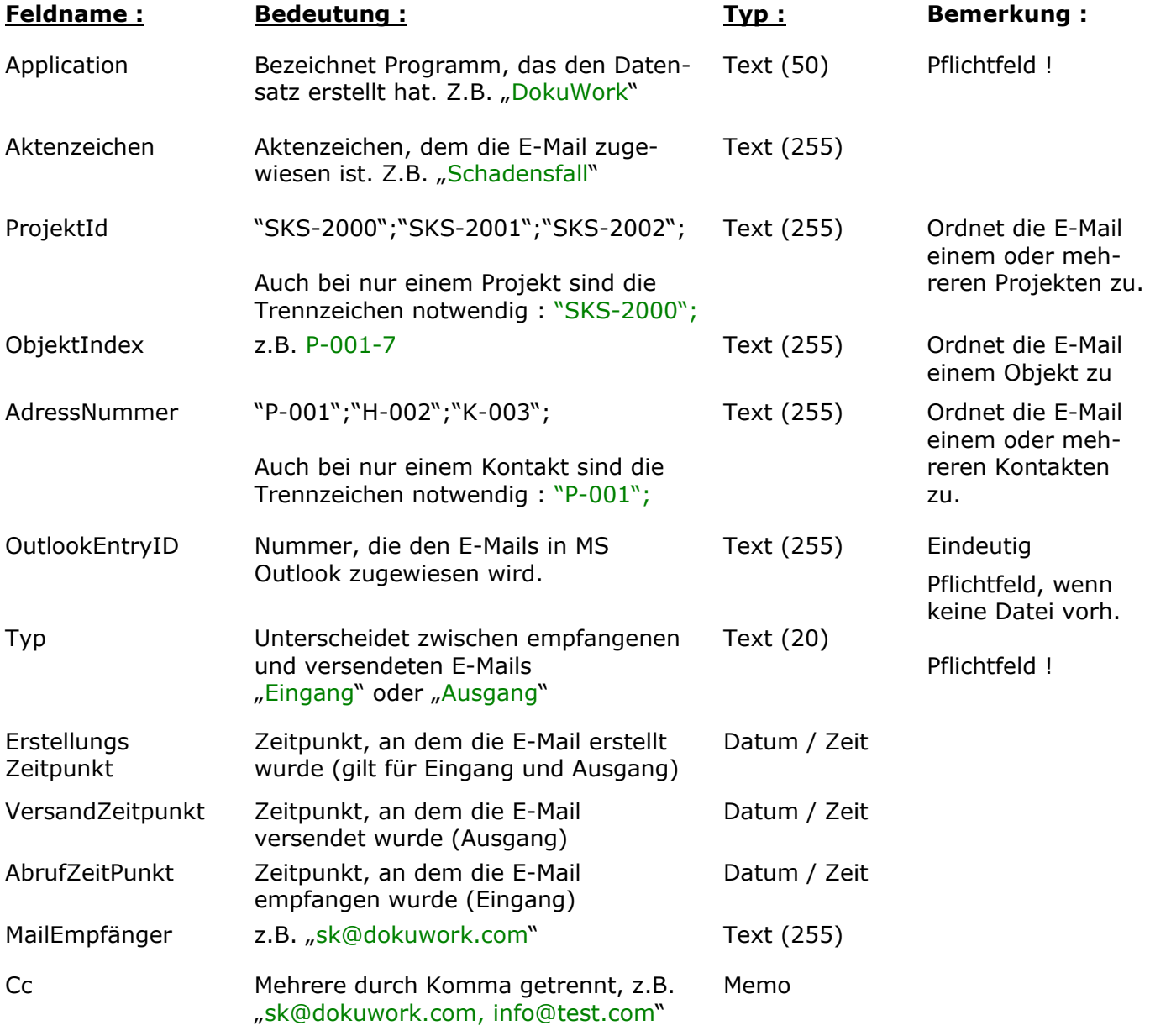

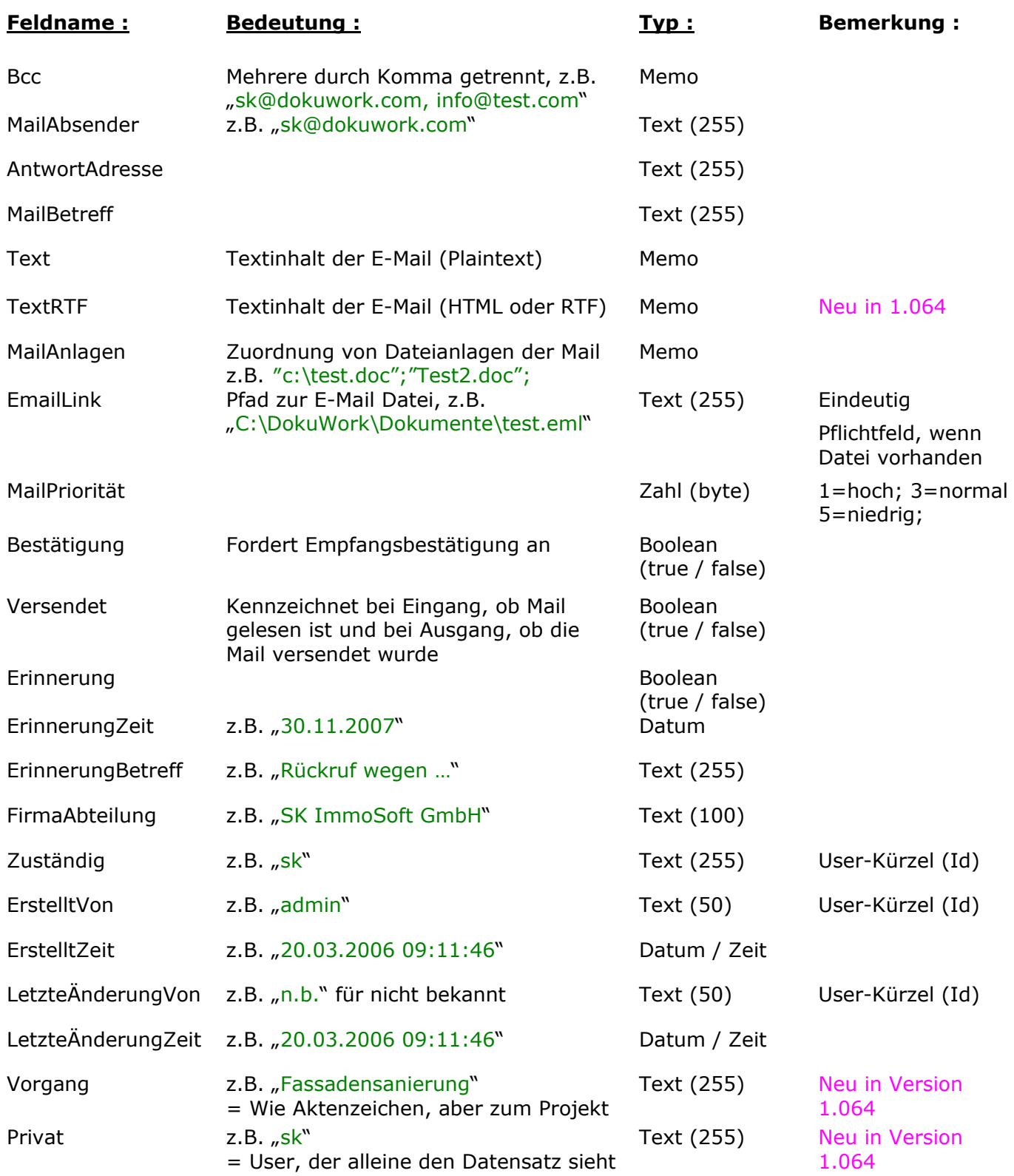

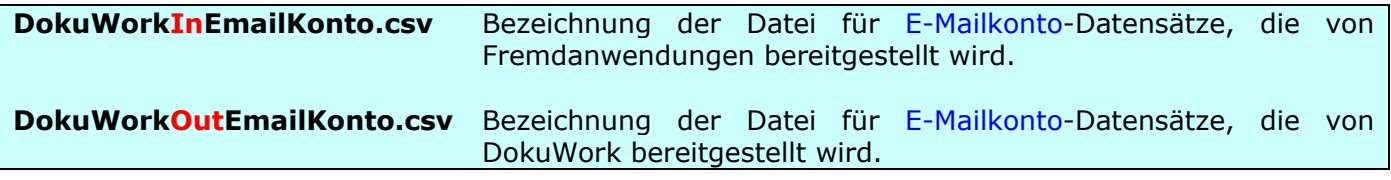

## Primärschlüssel ist der **KontoName**.

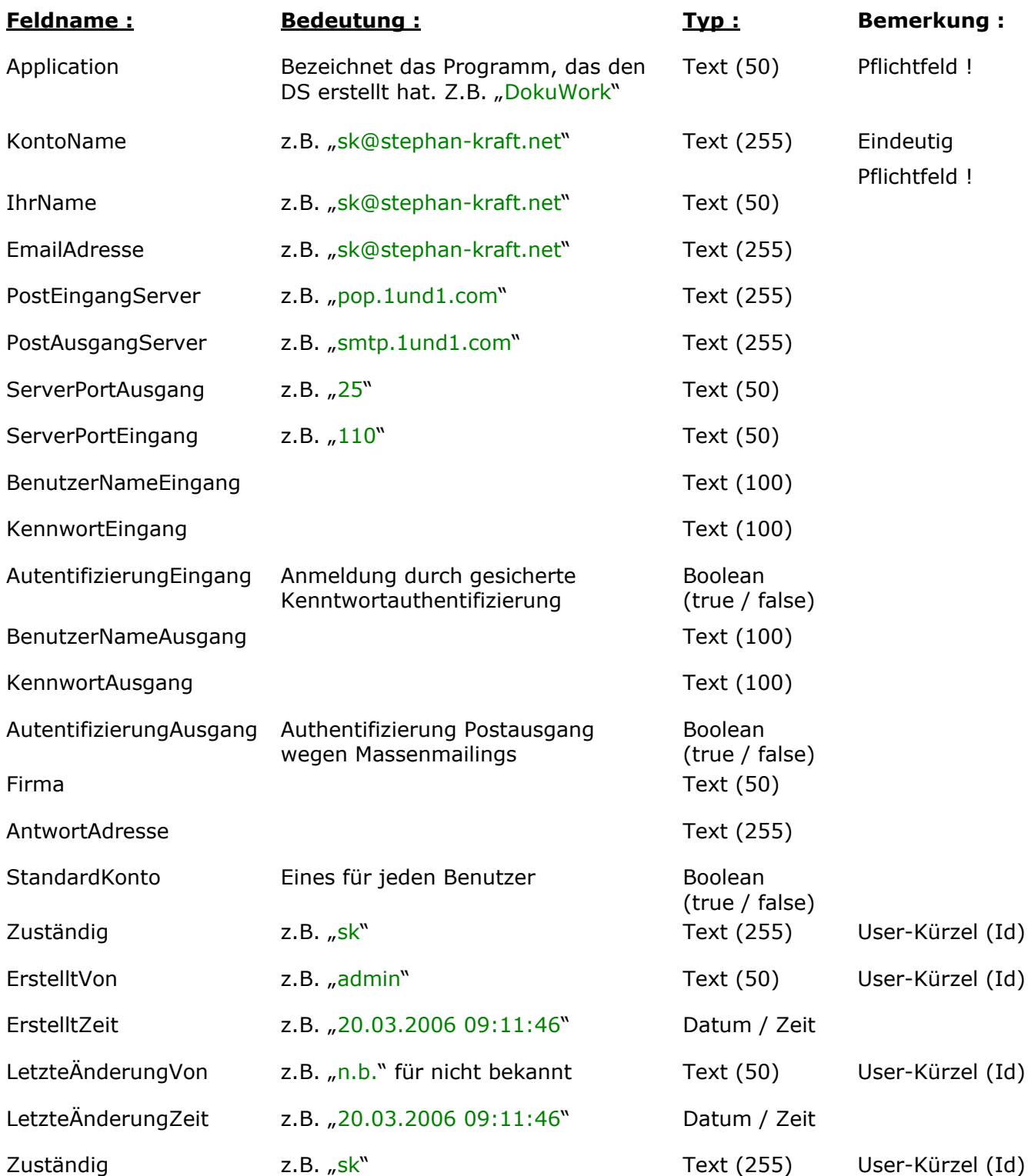

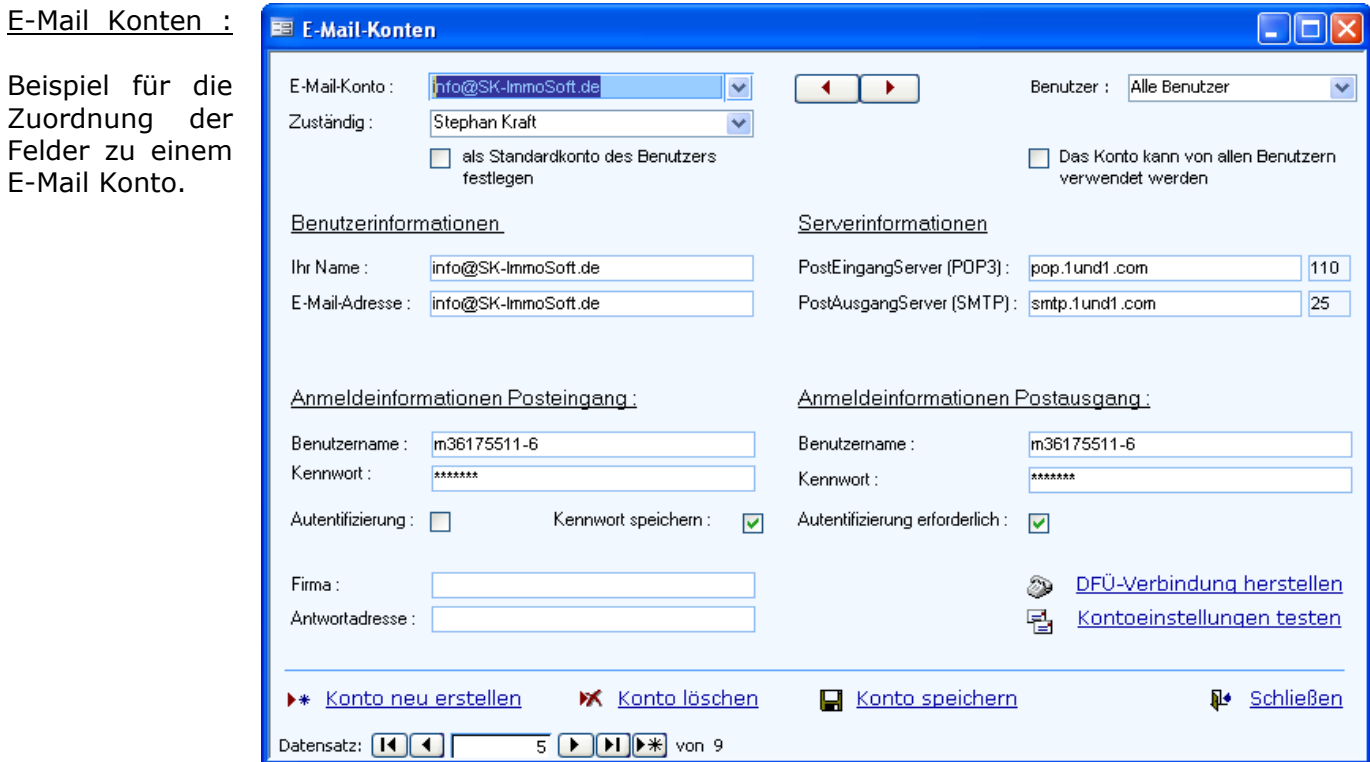

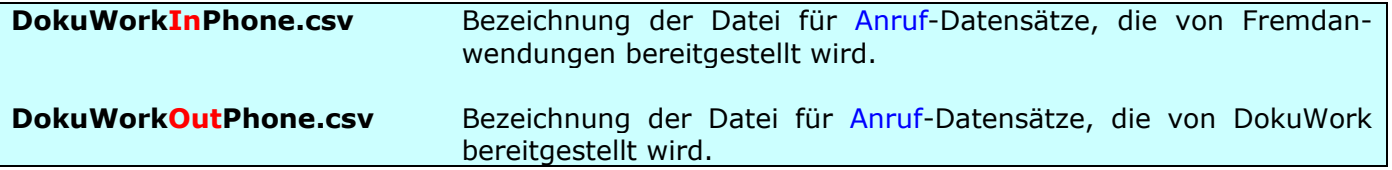

Der Primarschlüssel zu den Anrufdatensätzen besteht aus den drei Feldern **TelefonNummer**, **Beginn** und **Ende**.

Spezifikation der Anruf-Datensätze :

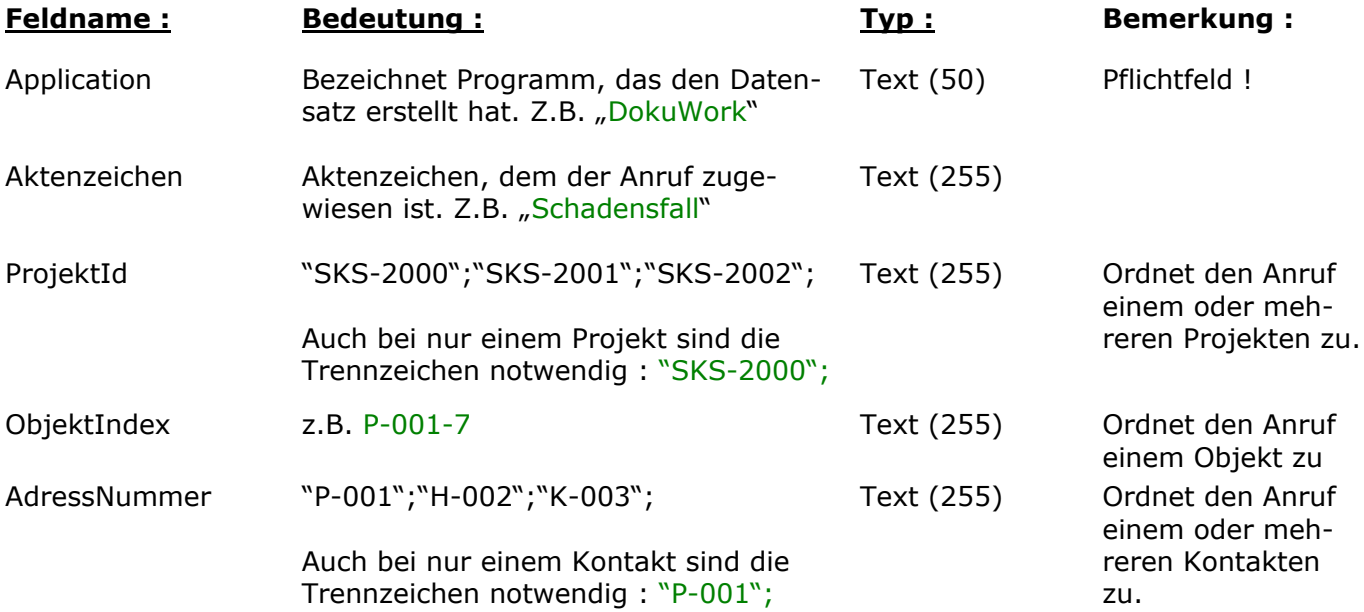

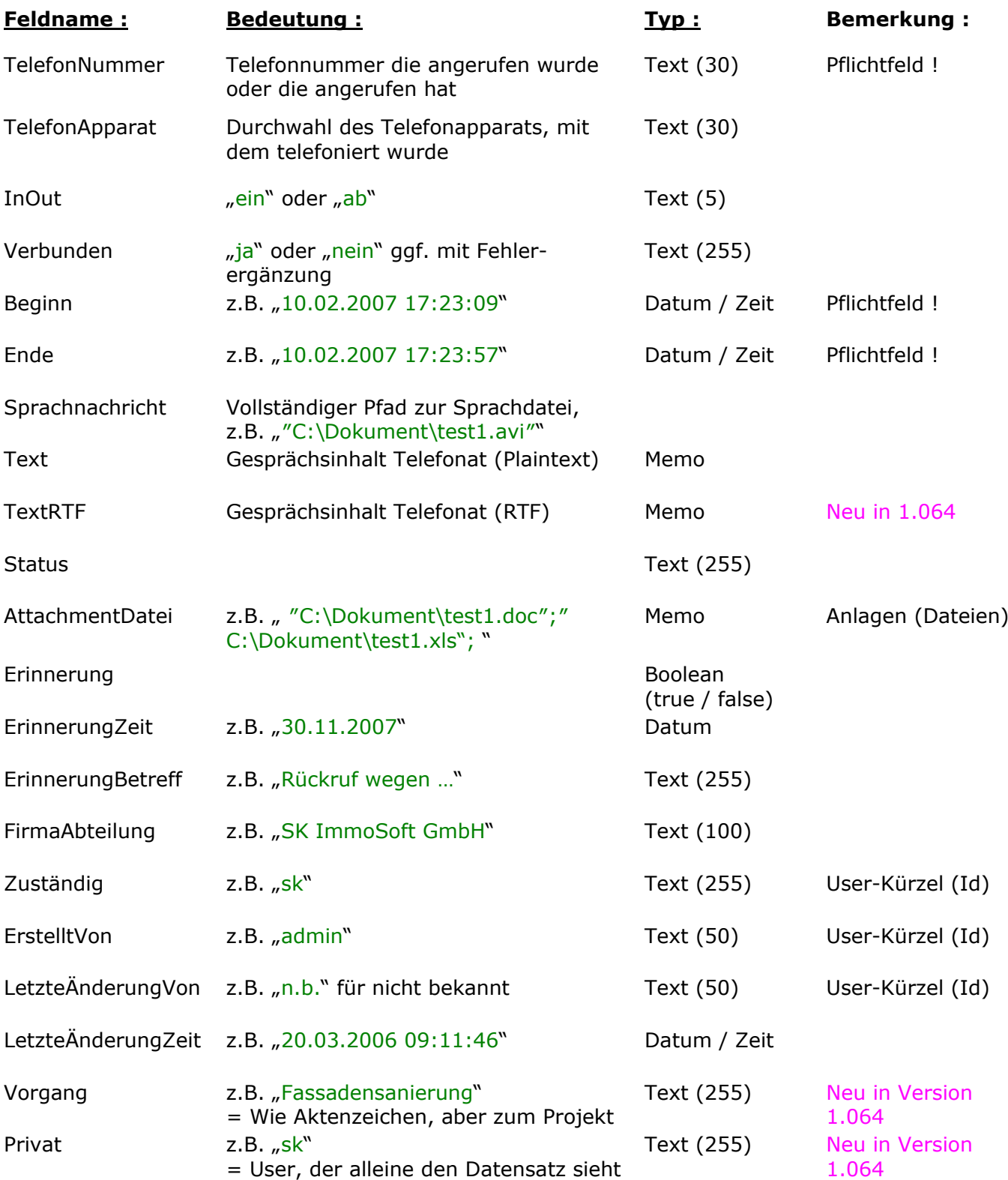

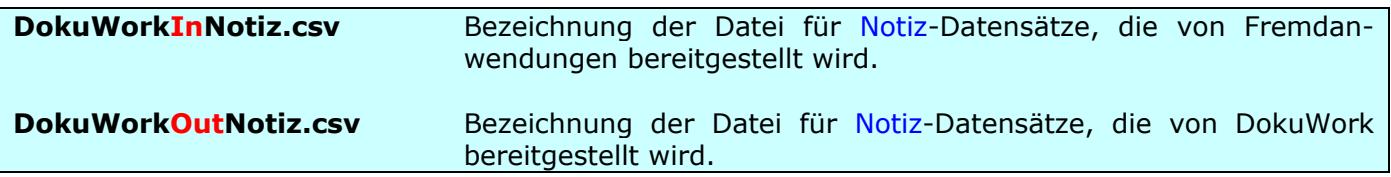

Der Primarschlüssel zu den Notizdatensätzen besteht aus dem Feld **OutlookEntryId**.

Spezifikation der Notiz-Datensätze :

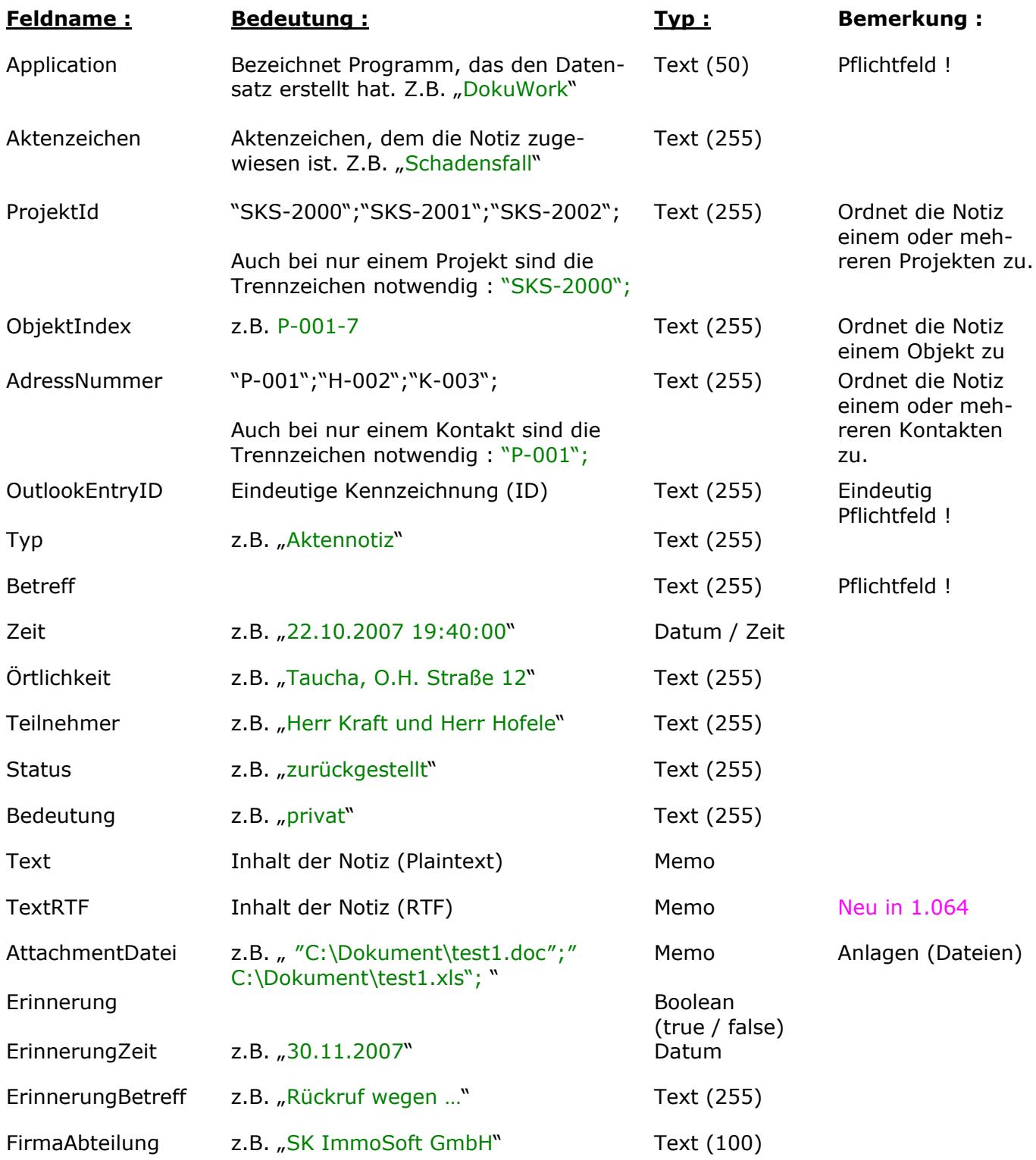

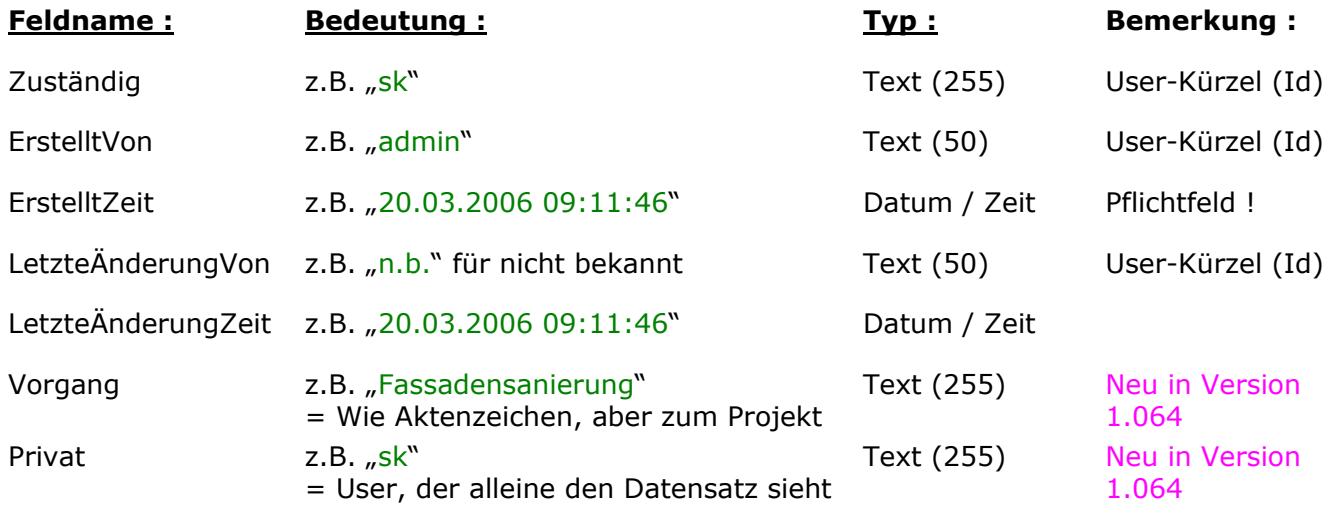

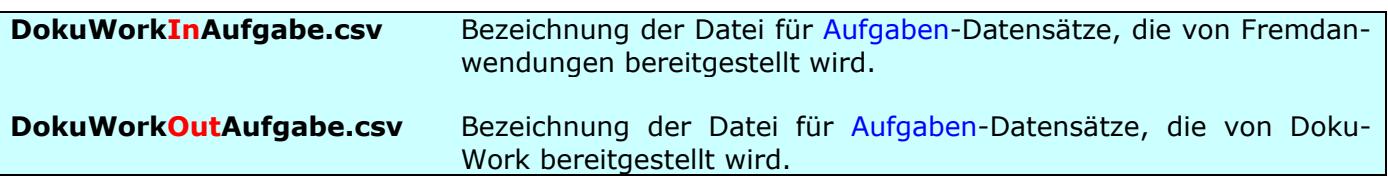

Der Primarschlüssel zu den Aufgabendatensätzen besteht aus den drei Feldern **Zuständig**, **Betreff** und **ErstelltZeit**. Weiterhin muss das Feld **OutlookEntryID** zwingend vorhanden sein.

Spezifikation der Aufgaben-Datensätze :

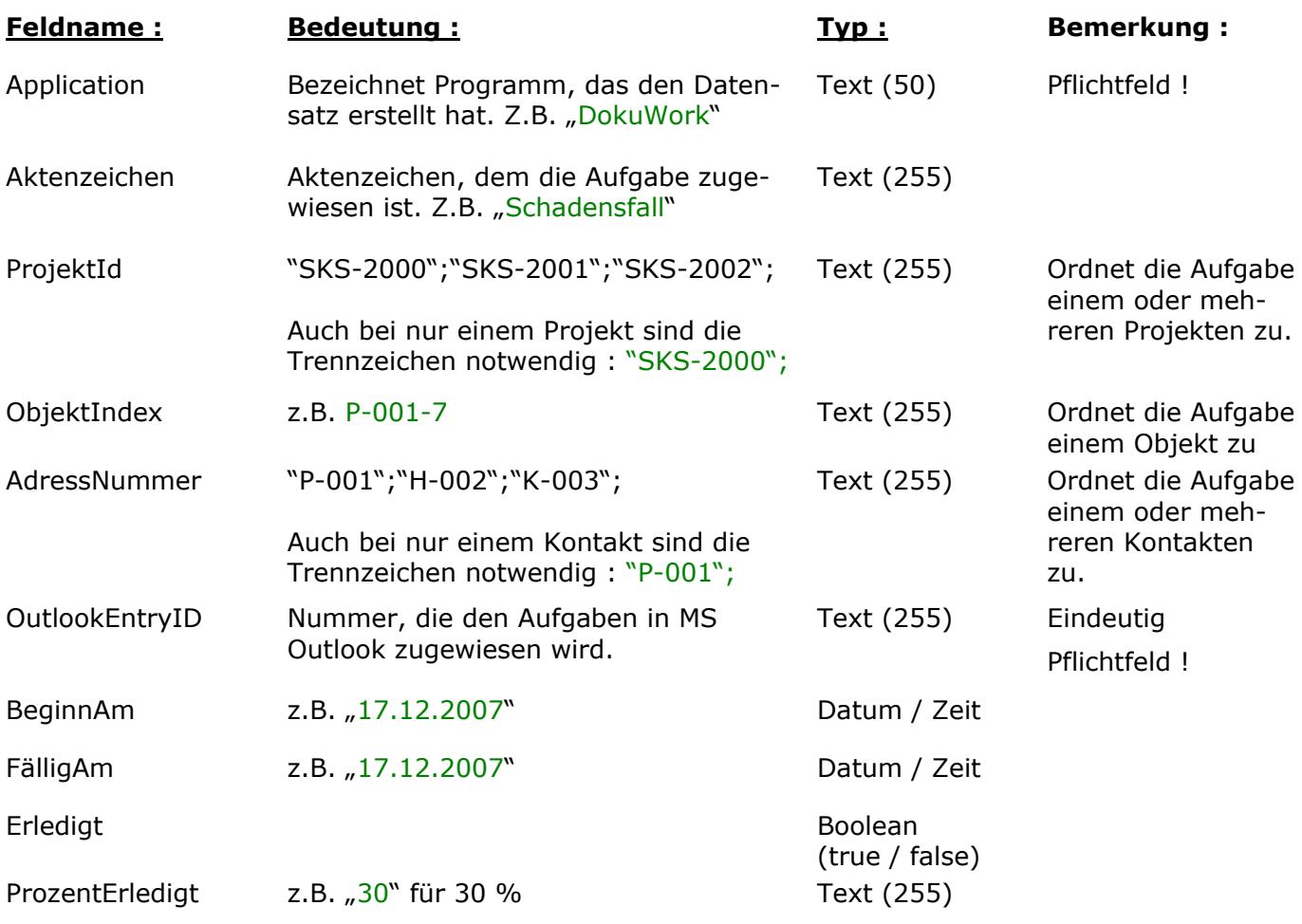

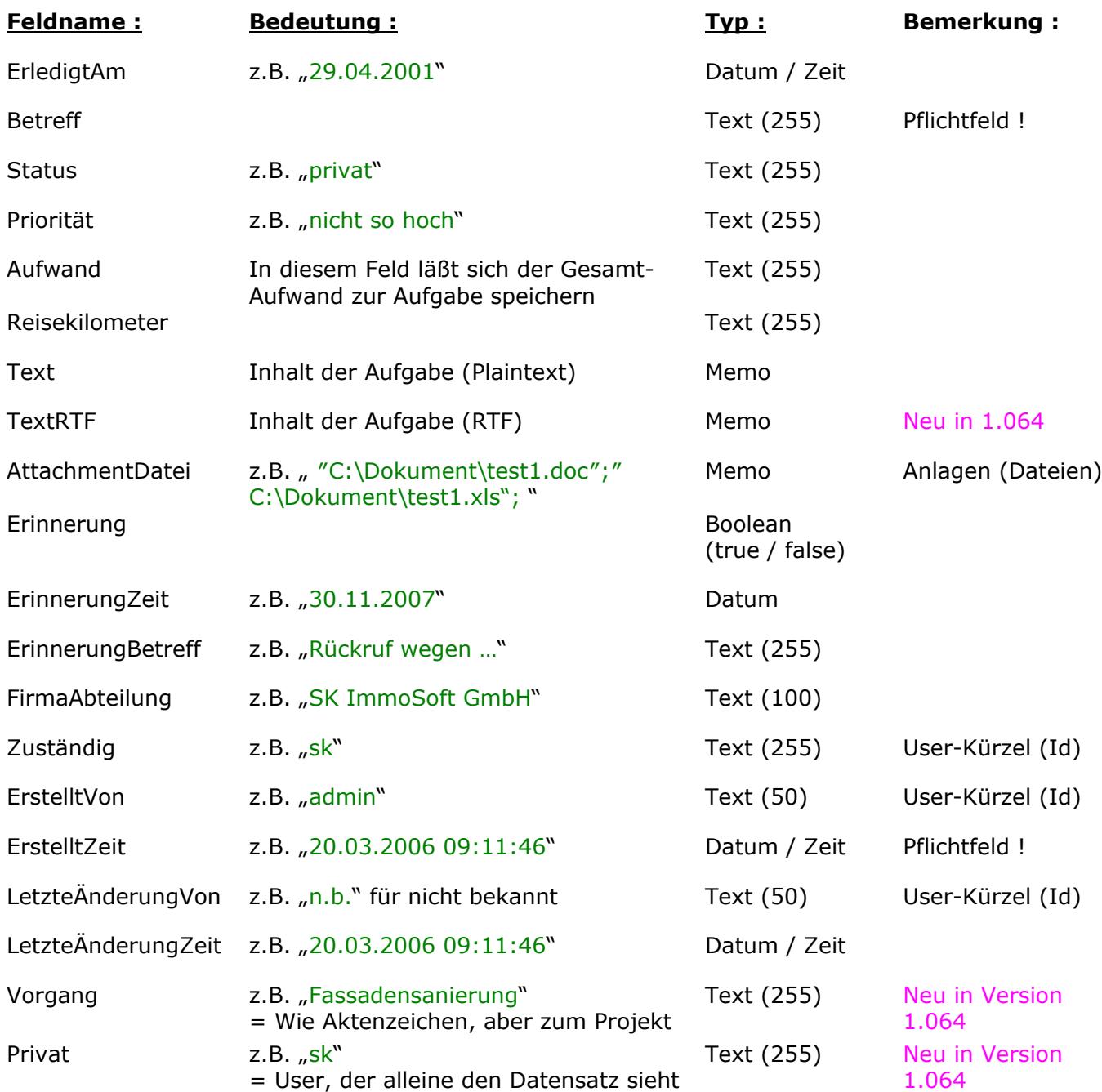

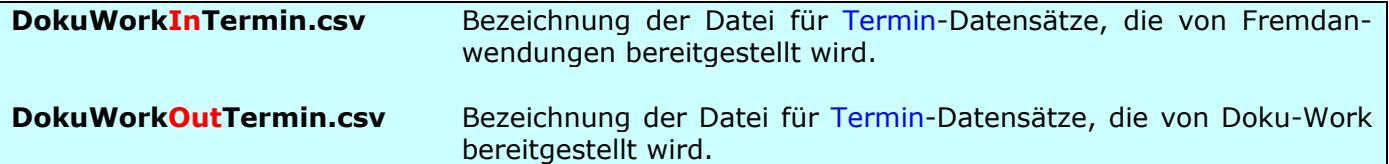

Der Primarschlüssel zu den Termindatensätzen besteht aus den drei Feldern **Zuständig**, **Betreff** und **ErstelltZeit**. Weiterhin muss das Feld **OutlookEntryID** zwingend vorhanden sein.

Spezifikation der Termin-Datensätze :

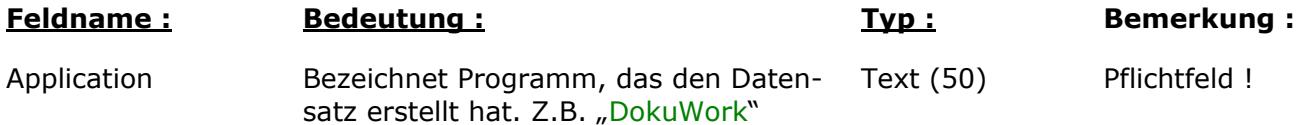

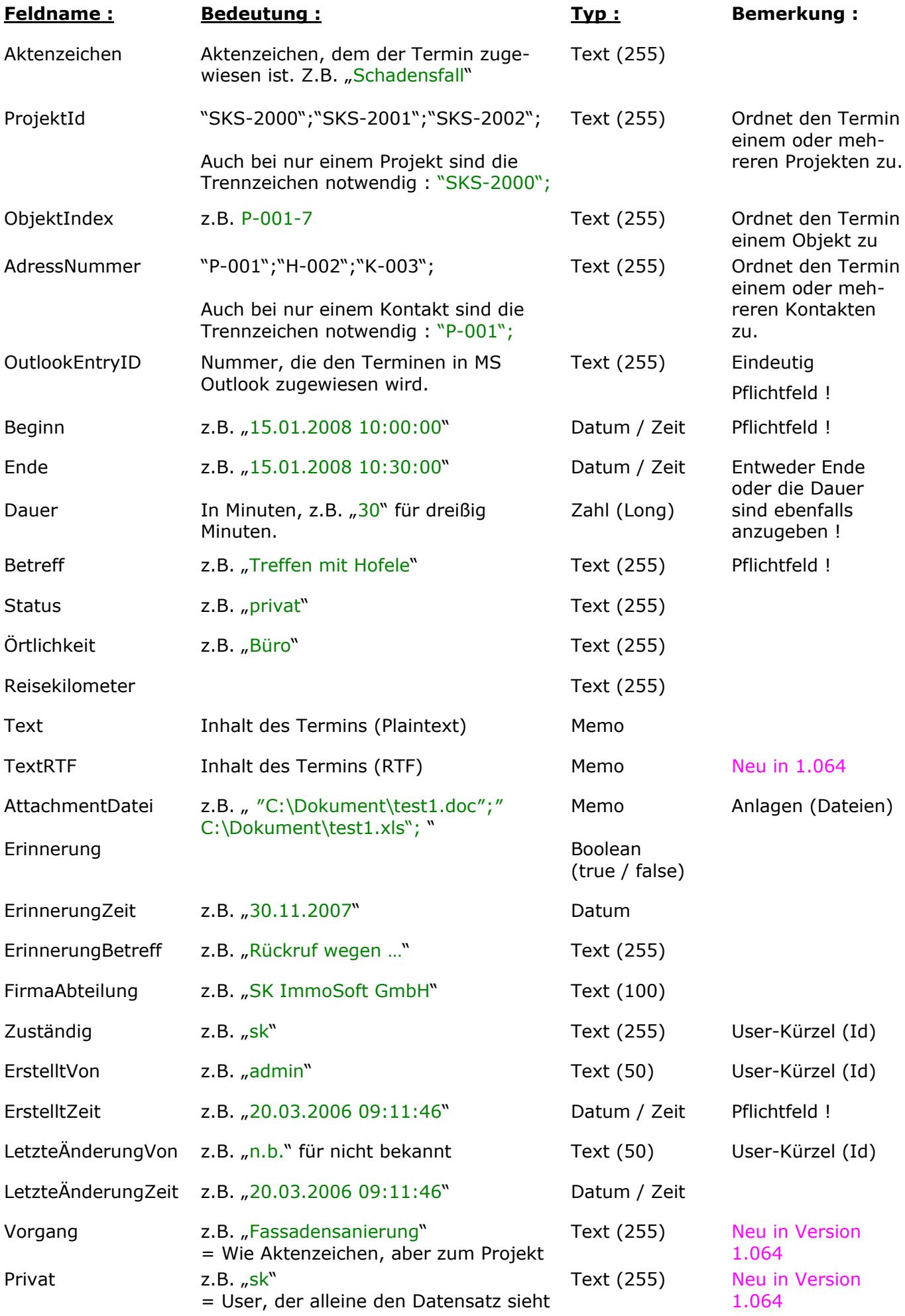

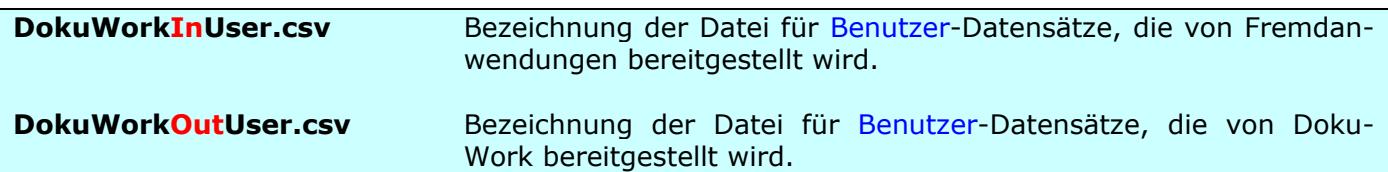

Mit dieser Tabelle wird ein Abgleich von Benutzern in den unterschiedlichen Anwendungen möglich.

Primärschlüssel und eindeutige Felder :

Der Primarschlüssel zu den Benutzerdatensätzen besteht aus dem Feld **Kurzbezeichnung**.

Spezifikation der Benutzer-Datensätze :

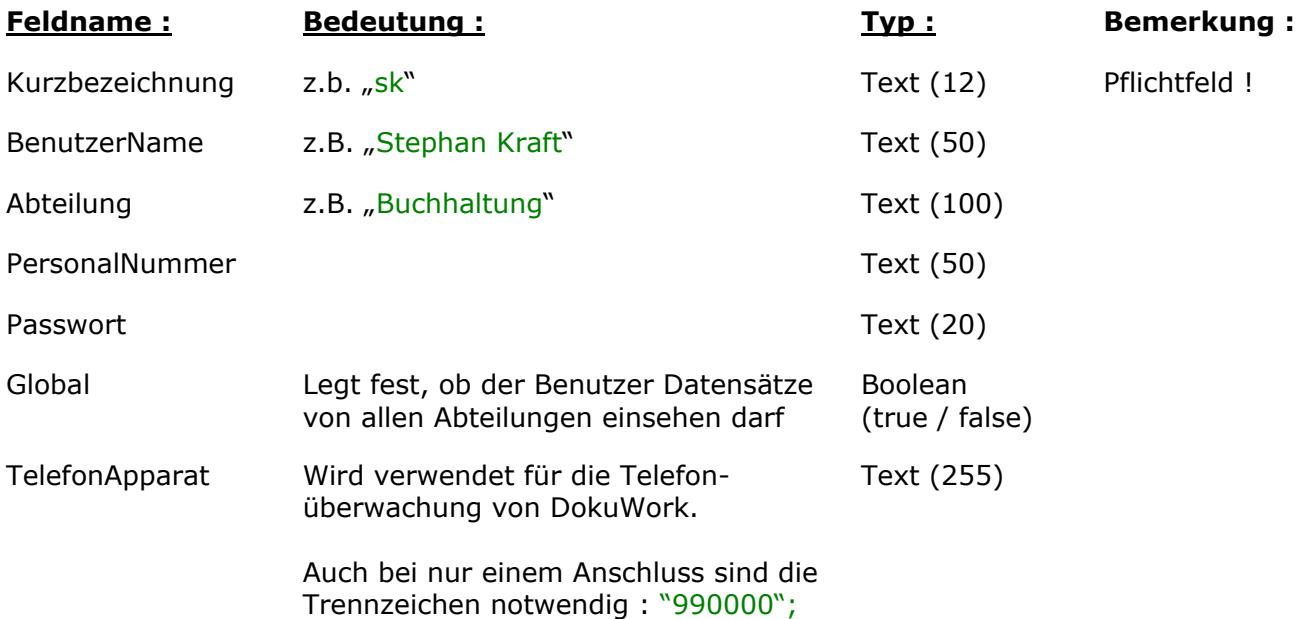

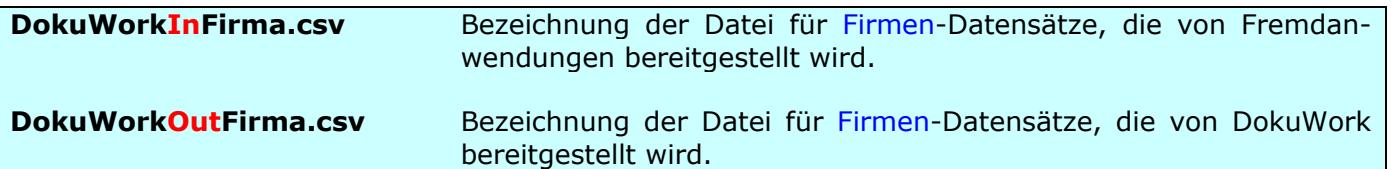

Mit dieser Tabelle wird ein Abgleich von Firmen in den unterschiedlichen Anwendungen möglich.

Primärschlüssel und eindeutige Felder :

Der Primarschlüssel zu den Benutzerdatensätzen besteht aus dem Feld **FirmaID**.

Spezifikation der Firmen-Datensätze :

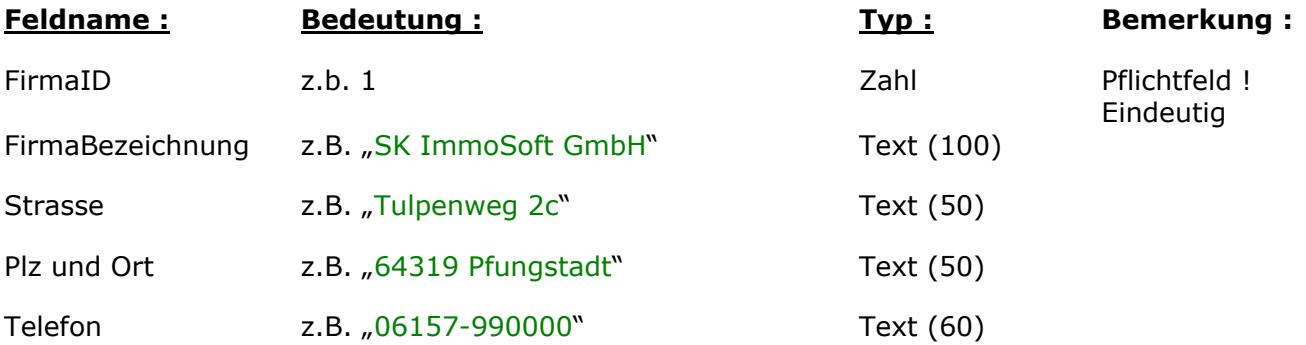

## **Neuerungen ab der Version 1.064 :**

Mit der Version 1.064 wurden in DokuWork zwei neue Funktionen eingeführt, die nicht nur weitere Im- und Exportfelder für diese Spezifikation bedeuten :

1.) Die Kontakte können nun beliebig viele Ansprechpartner, Telefonanschlüsse, Mailadressen usw. erhalten.

2.) Zu einem Projekt lassen sich jetzt Vorgänge erfassen, die den Datensätzen zugewiesen werden können. Ein Vorgang entspricht dem globalen Feld "Aktenzeichen", allerdings auf der Projekt-Ebene.

Beide neuen Datensatzarten werden in der Tabelle DokuWorkOutProjectContactLink.csv bzw. DokuWorkOutProjectContactLink.csv mit übergeben (Vorgänge und Ansprechpartner).

Übergabe von Ansprechpartnern, Telefonnummern usw. zu einem vorhandenen Kontakt :

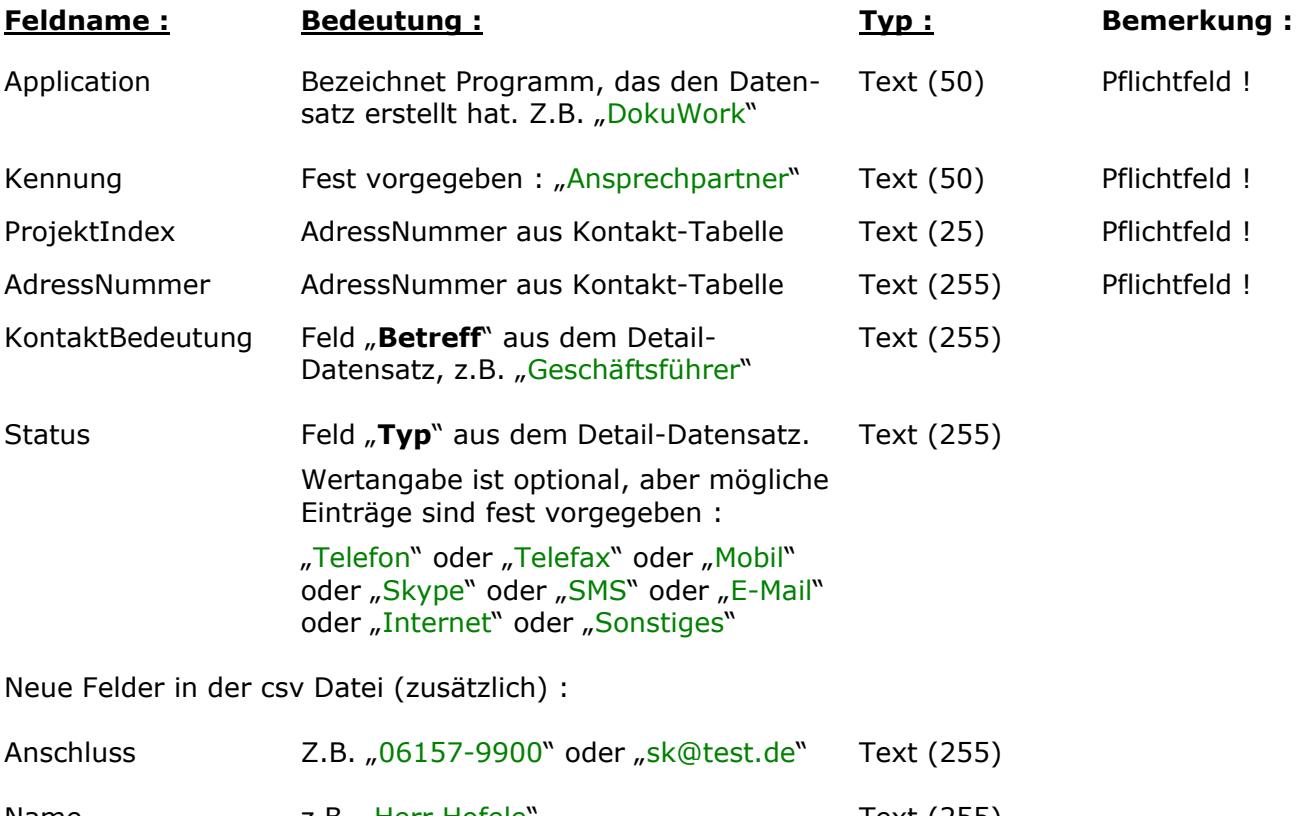

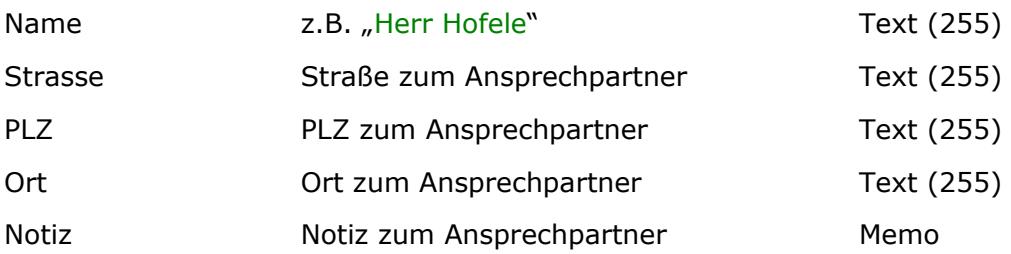

### Beispiel :

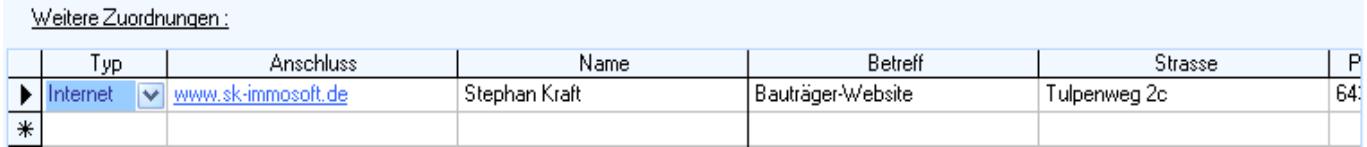

## Übergabe von Vorgängen zu einem Projekt :

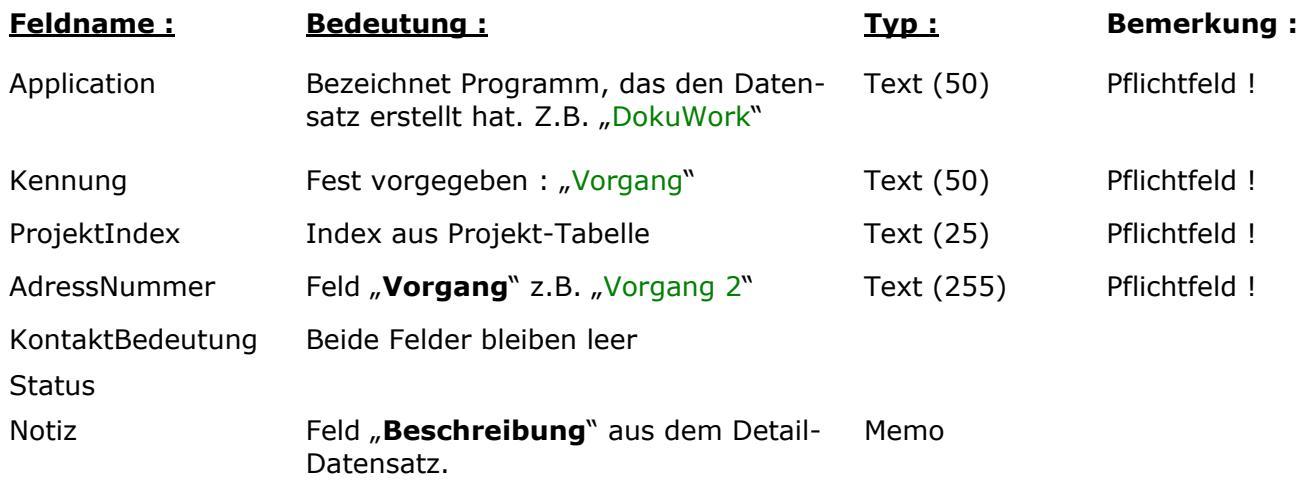

## Beispiel :

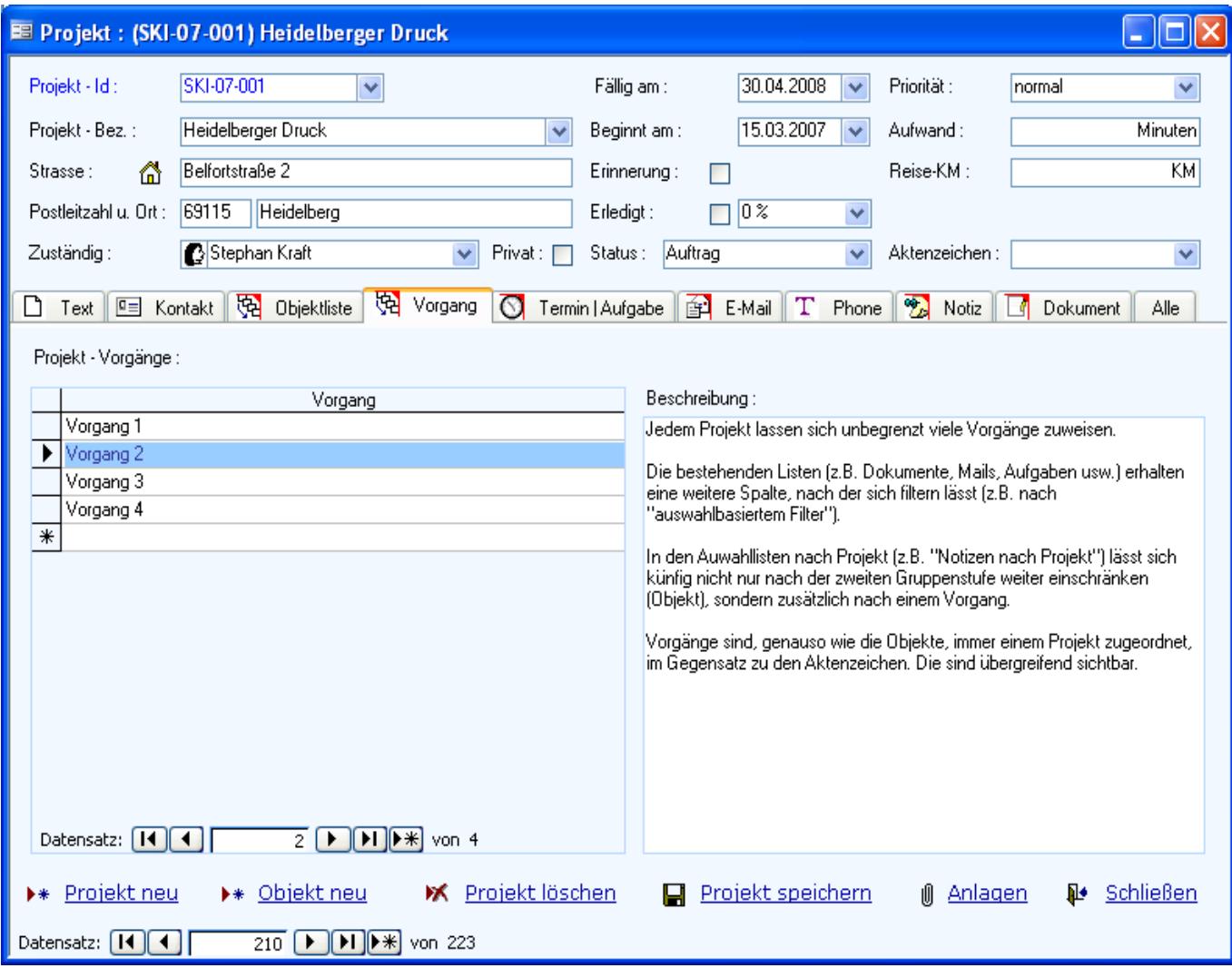